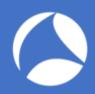

### SharkFest '18 US

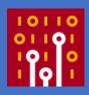

# **Know Abnormal, Find Evil**

Beginner Guide For Security Professional

Maher Adib maher@ofisgate.com

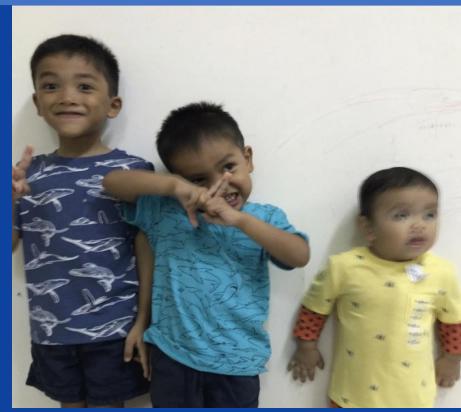

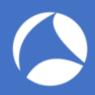

### List of Pcaps

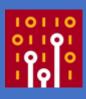

- https://www.cloudshark.org/captures/fce5f0ac3a50
- https://www.cloudshark.org/captures/d69e882c540f
- https://www.cloudshark.org/captures/77c0a7479e4e
- https://www.cloudshark.org/captures/cb3a30290372
- https://www.cloudshark.org/captures/a3882df6f4ee
- https://www.cloudshark.org/captures/263b0a95140b

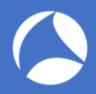

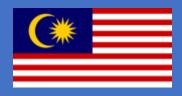

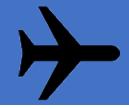

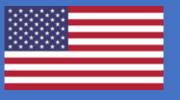

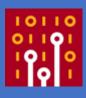

#### 8,467 mi

Distance from Kuala Lumpur Int'l Airport (KUL) to San Francisco International Airport (SFO)

### 18+ Hours Flight Jetlag !@#\$%^

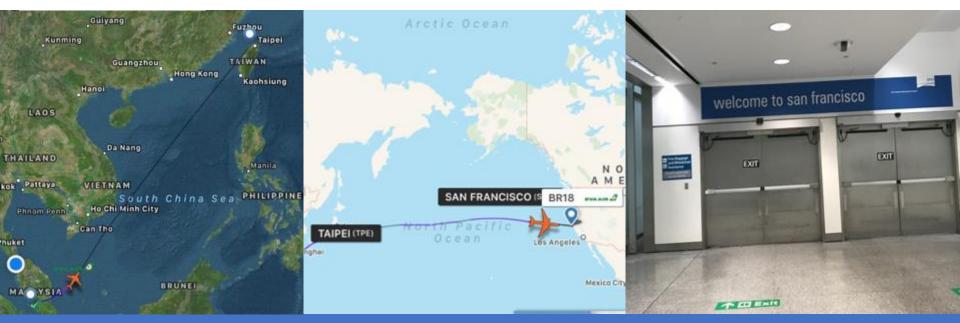

#sf18us • Computer History Museum, Mountain View, CA • June 25-28

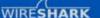

Get Acquainted -

Get Help .

Develop -

What's on your network?

Ethereal-users: [Ethereal-users] monitor and analyze the users

Note: This archive is from the project's previous web site, ethereal.com. This list is no longer active.

Date Index **Date Prev** 

Thread Index **Date Next** 

Other Months Thread Prev

All Mailing Lists Thread Next

Date: Sun, 19 Nov 2000 07:21:36 +0800

Hi everyone,

I start using ethereal since Richard Sharpe give us a talk in LinuxWorld Malaysia a few weeks ago.

When I fire up the ethereal ,wow ... I can see my users start to logging/do some their stuff like ftp, telnet and etc.

>From there, I can monitor my users up to.But in order to monitor it, I have to highlight and analyze some packet and use the option "follow tcp stream" and then I can see every keystroke/data that my users type to my Linux server.

If possible, I would like to know, can ethereal continuously monitor the users keystorke, for example, I targeted this user(maher) and see this every single thing that he do.What do I know is the ethereal is a network protocal analyzer. What is the differences between procotol analyzer and keystroke monitoring( monitor users live some sort like capturing the tty users). Can ethereal be functional like that?

Anyway, thank you Richard for highlight/bring up some ethereal development in LinuxWorld Malaysia.

regards,

maher adib

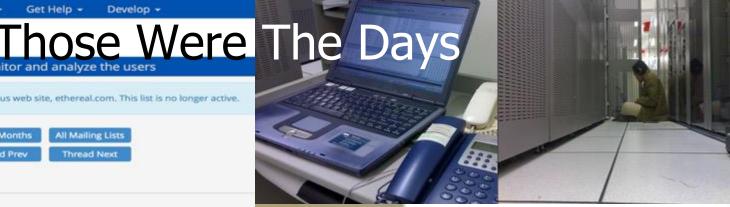

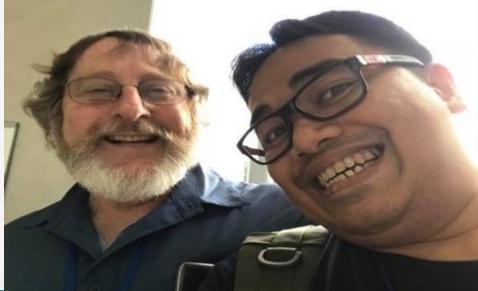

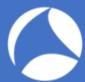

### Wireshark'ing+Pcaps Everyday

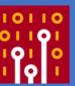

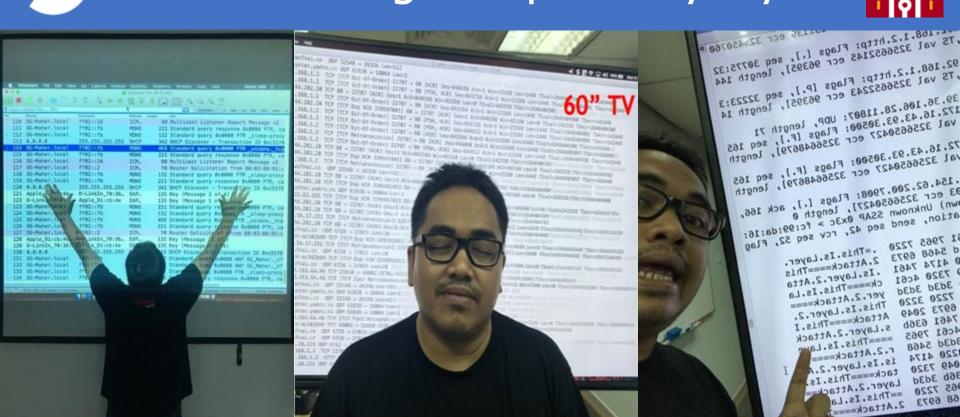

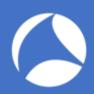

### Not an easy job!

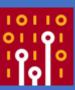

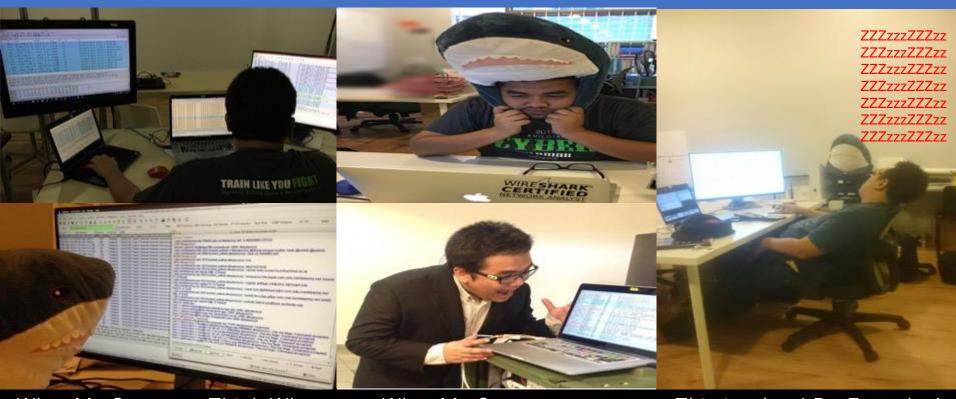

What My Company Think What I'm Doing

What My Customer see Everyday

This is what I Do Everyday!

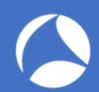

## Fan of Shark Collector ,any thing!

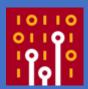

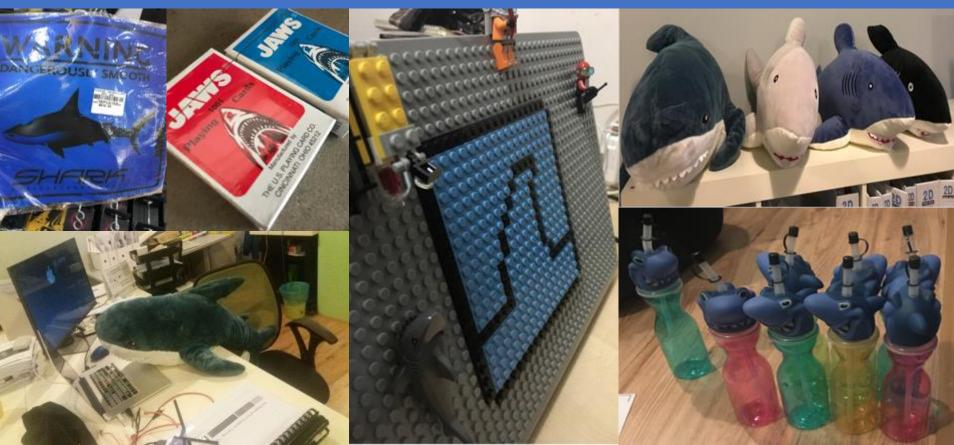

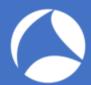

### Wireshark For Security Pro's!

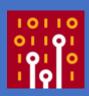

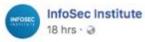

[FREE LAB] Threat Hunting: Zyklon Trojan http://ow.ly/FKdi30jZaNP #infosec #Zyklon #Suricata #Snort

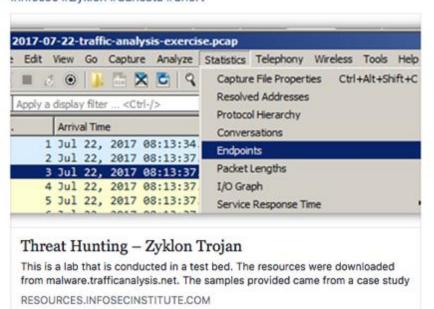

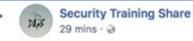

New Technology Uses UPnP Protocol to Avoid DDoS Mitigation

https://securityonline.info/new-technology-uses-upnp-proto.../

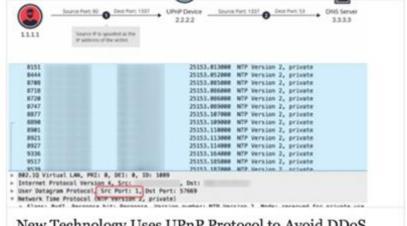

New Technology Uses UPnP Protocol to Avoid DDoS Mitigation • Penetration Testing

According to bleepingcomputer reports on the 15th, the United States wellknown cybersecurity company Imperva issued a report on Monday that the...

SECURITYONLINE.INFO

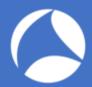

### Wireshark For Security Pro's!

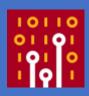

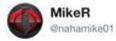

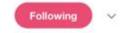

I just published "Write-up of Malware Traffic Analysis Exercise: DYNACCOUNTIC"

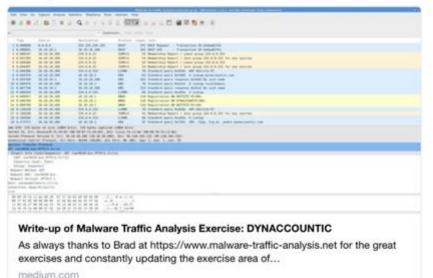

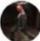

S

Steve @stvemillertime · 8h

Yea so @FireEye FLAREs FakeNet-NG is my fav tool when it comes to simulating mal C2, esp for analyzing malware using legit services for C2. Here we see SSL comms to google docs, then we decrypt the stream to see the raw HTTP request #dailypcap #fakenetting github.com/fireeye/flare-...

```
| The companies of the companies of the
```

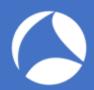

### Wireshark For Security Pro's!

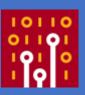

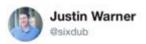

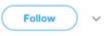

Is there a Python web server giving 401 and requesting NTLM auth... maybe from WPAD? Major lol if going to external host. content: "|53696d706c6548545450|";content: "|507974686f6e|";content: "|5757572d41757468656e7469636174653a204e544c4d|";content: "401";http\_stat\_code; #dailypcap

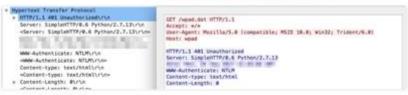

8:21 PM - 23 Apr 2018

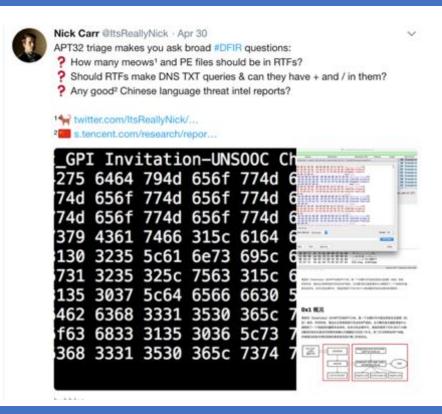

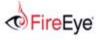

be seen in Figure 1.

is codenamed "EternalBlue" and was leaked by ShadowBrokers. The exploited vulnerability, was patched in Microsoft MS17-010. Based on our analysis, the malware spawns two threads. The first thread enumerates the network adapters and determines which

the IP on TCP port 445 and, if successful, attempt exploitation of the system. An example of an attempt to exploit a remote system can

Partners

Protocol Length Info TCP 62 1073 > 445 [SYN] Seg=0 Win=64240 Len=0 MSS=1460 SACK\_PERM=1 TCP 62 445 > 1073 [SYN, ACK] Seg=0 Ack=1 Win=8192 Len=0 MSS=1460 SACK\_PERM=1 TCP 60 1073 > 445 [ACK] Seq=1 Ack=1 Win=64240 Len=0 TCP 60 1073 > 445 [FIN, ACK] Seq=1 Ack=1 Win=64240 Len=0 TCP 60 445 > 1073 [ACK] Seg=1 Ack=2 Win=64240 Len=0 TCP 60 445 > 1073 [RST, ACK] Seq=1 Ack=2 Win=0 Len=0 TCP 62 1074 > 445 [SYN] Seq=0 Win=64240 Len=0 MSS=1460 SACK PERM=1 TCP 62 445 > 1074 [SYN, ACK] Seq=0 Ack=1 Win=8192 Len=0 MSS=1460 SACK\_PERM=1 60 1074 > 445 [ACK] Seg=1 Ack=1 Win=64240 Len=0 TCP 142 Negotiate Protocol Request SMB 185 Negotiate Protocol Response SMB 157 Session Setup AndX Request, User: .\ 183 Session Setup AndX Response SMB SMB 127 Tree Connect AndX Request, Path: \\11.12.13.24\IPC\$ 93 Tree Connect AndX Response, Error: Non specific error code 132 PeekNamedPipe Request, FID: 0x0000 93 Trans Response, Error: TID invalid TCP 60 1074 > 445 [FIN, ACK] Seg=343 Ack=339 Win=63902 Len=0 60 445 > 1074 [ACK] Seg=339 Ack=344 Win=63986 Len=0 TCP TCP 60 445 > 1074 [RST, ACK] Seq=339 Ack=344 Win=0 Len=0 TCP 62 1075 > 445 [SYN] Seq=0 Win=64240 Len=0 MSS=1460 SACK\_PERM=1 TCP 62 445 > 1075 [SYN, ACK] Seq=0 Ack=1 Win=8192 Len=0 MSS=1460 SACK\_PERM=1 TCP 60 1075 > 445 [ACK] Seq=1 Ack=1 Win=64240 Len=0 191 Negotiate Protocol Request SMB 187 Negotiate Protocol Response 194 Session Setup AndX Request, User: anonymous SMB 267 Session Setup AndX Response 150 Tree Connect AndX Request, Path: \\192.168.56.20\IPC\$ 114 Tree Connect AndX Response

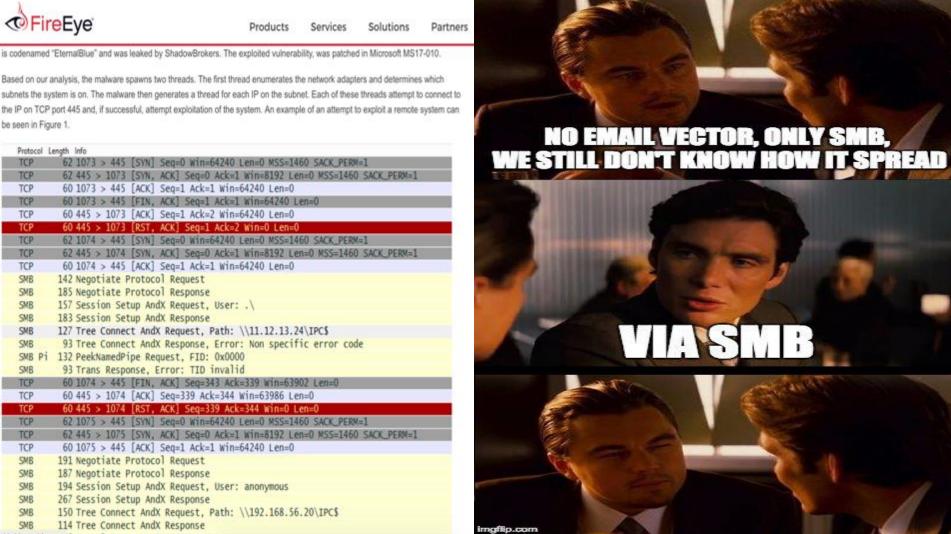

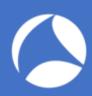

### You have a friend! Wireshark!

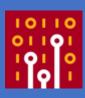

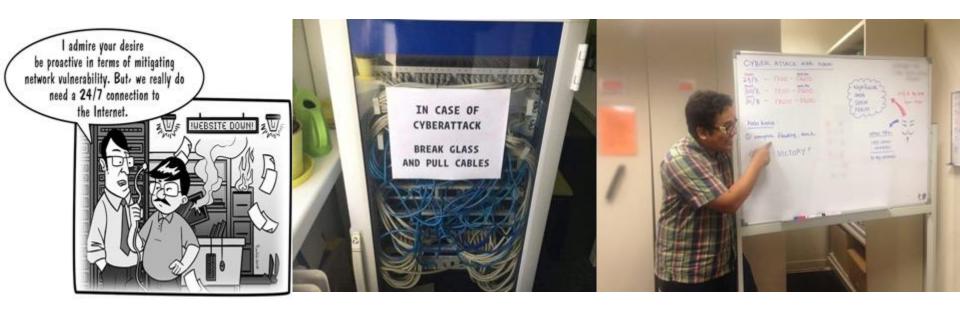

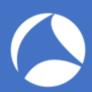

### You have a friend! Wireshark!

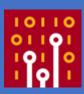

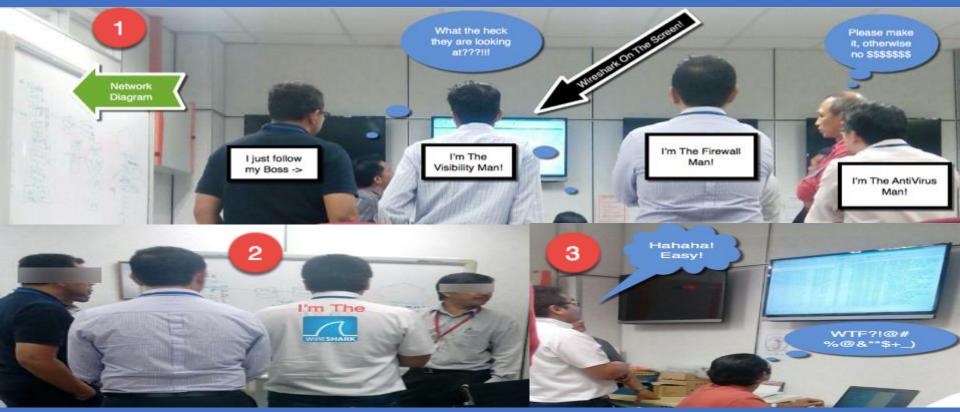

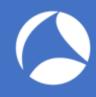

### Objective

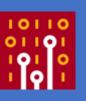

Wireshark is the de facto analysis tool across many fields. It's one of my go-to, ultimate security tools for verification and validation. When investigating possible security incidents, most of us start by firing up Wireshark and looking for packets relating to a breach or issue running inside the network/security infrastructure or devices. Sometimes it's very hard to locate issues and we don't know where to start.

In this hands-on lab, the presenter will share his concept of "Intercept, Listen, Discover, and Be Evil" with protocols by walking through real world exercises designed to help ascertain breach possibilities, spotting the difference between abnormal and normal traffic and demonstrating how to navigate and customize your Wireshark dashboard. This is suitable for those who want to start learning

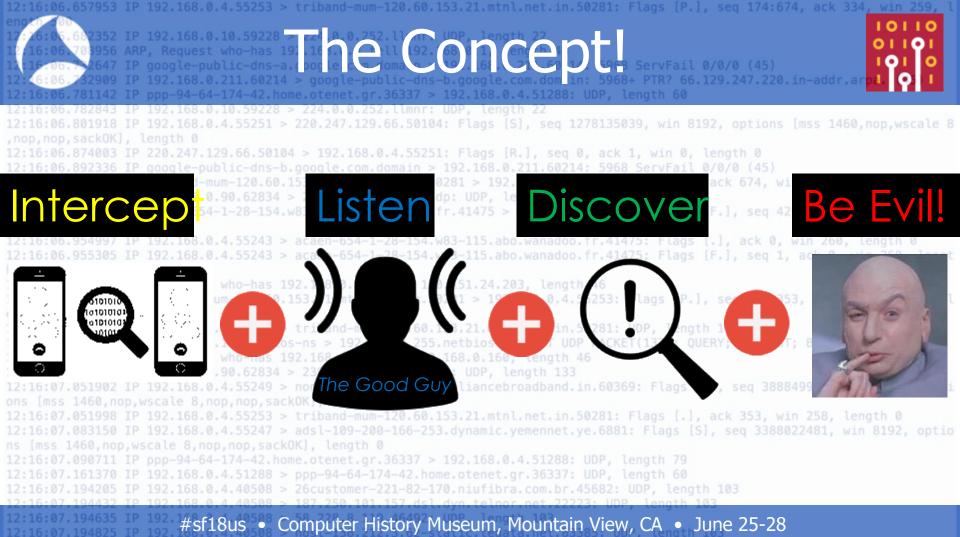

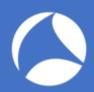

### **Intercept** The Communication

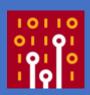

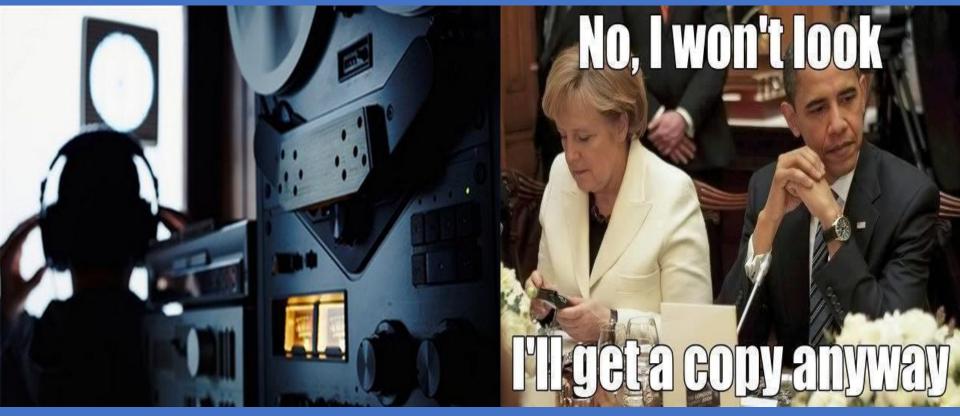

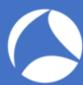

#### **Intercept** The Communication: The Tools

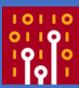

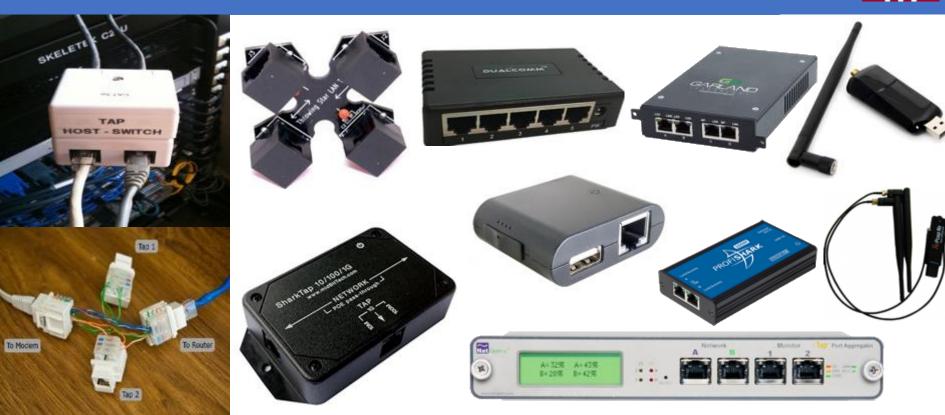

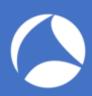

### **Intercept**: Use Taps

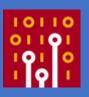

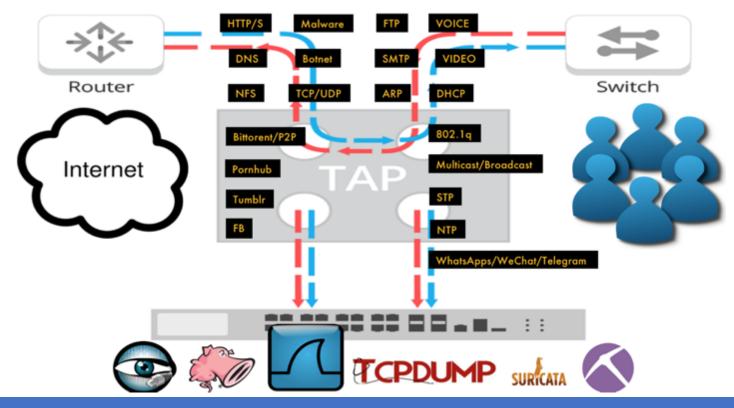

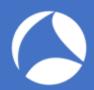

### **Intercept**: SPAN/Mirroring

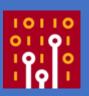

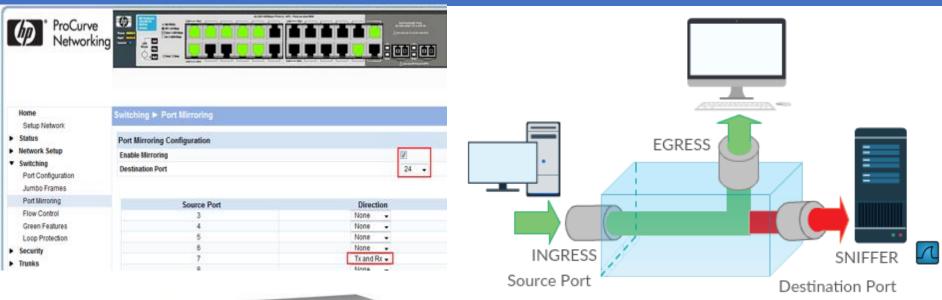

Switch(config)#monitor session 1 source interface gigabitEthernet 1/7 both Switch(config)#monitor session 1 destination interface gigabitEthernet 1/24

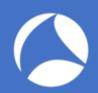

### **Intercept**: Man in The Middle (MiTM)

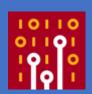

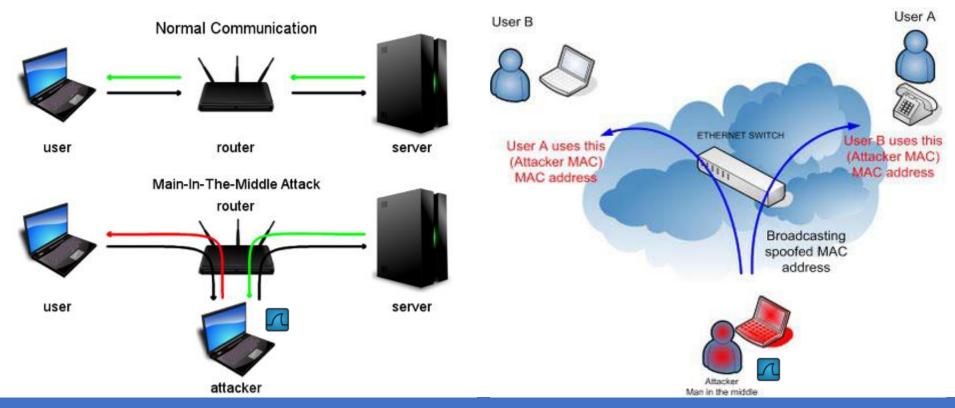

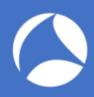

#### What Is Your Goal?

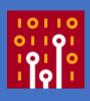

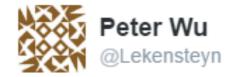

This happens way too often:

"help, need to learn wireshark"

"What is your goal?"

"hacking web password like gmail facebook"

. . .

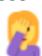

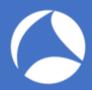

#### What Is Your Goal?

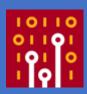

#### The real big question

Now, the real big question is often something like this: "how can I capture packets from someone on another network than my own?". So let's say you're at home, running Wireshark on your computer, and you want to capture packets of a friend sitting in his own home, at his own computer. This is like trying to read a postcard she or he is sending via snail mail – you need to be at the right spot at the right time to see it pass you by, or you can't read it obviously. It's the same with network packets on a remote network – you need to get physical access to it, or you can't capture any of it's packets. So if you want to capture packets with someone's Facebook password in it, you need to either be

- · physically connected to their network (good luck with that)
- physically connected to the Facebook network (good luck with that)
- physically connected to any network in between those two (good luck with... you get the drift).

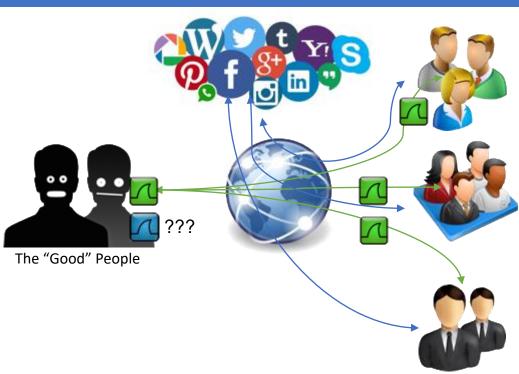

https://blog.packet-foo.com/2016/07/how-to-use-wireshark-to-steal-passwords/#more-1244

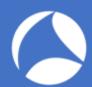

#### Don't Just Look at Wireshark??!!!

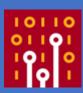

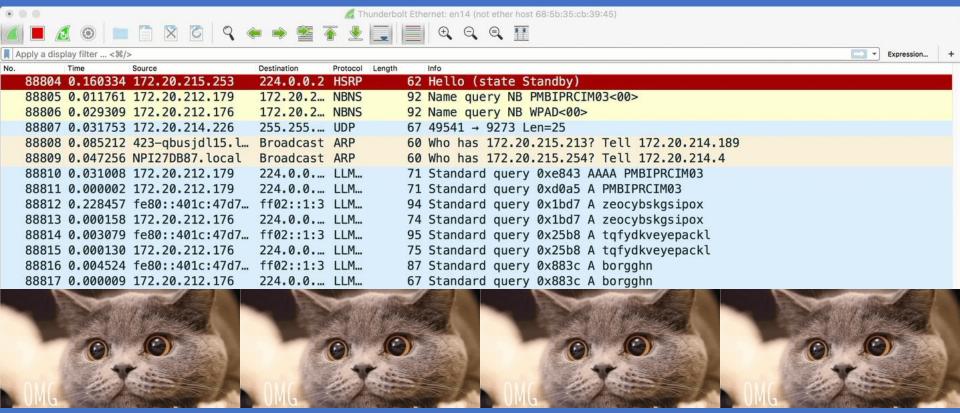

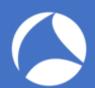

### **Listen** To Conversation

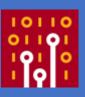

|                                                                                                    | No.                                                                                                    | Source             | Destination | Protocol | Length |    | Info                                                            |
|----------------------------------------------------------------------------------------------------|----------------------------------------------------------------------------------------------------|--------------------|-------------|----------|--------|----|-----------------------------------------------------------------|
| CONTRACTOR OF THE PROPERTY OF THE PROPERTY OF | 144226                                                                                                    | 172.20.212.176     | 224.0.0.252 | LLMNR    |        |    | Standard query 0x1ee9 A wpad                                    |
| A STORY                                                                                                    | 144227                                                                                                    | 172.20.212.176     | 172.20.215  | NBNS     |        |    | Name query NB WPAD<00>                                          |
|                                                                                                    | 144228                                                                                                    | Cisco_db:ef:2a     | Spanning-t  |          |        | 60 | Conf. Root = 0/0/00:0c:cf:2e:dd:c2                              |
|                                                                                                    | 144229                                                                                                    | 172.20.215.252     | 224.0.0.5   | 0SPF     |        | 98 | Hello Packet                                                    |
|                                                                                                    | 144230                                                                                                    | fe80::401c:47d7:8a | ff02::1:3   | LLMNR    |        |    | Standard query 0x1ee9 A wpad                                    |
|                                                                                                    | 144231                                                                                                    | 172.20.212.176     | 224.0.0.252 | LLMNR    |        | 64 | Standard query 0x1ee9 A wpad                                    |
|                                                                                                    |                                                                                                    | 172.20.212.176     | 172.20.215  |          |        |    | Name query NB WPAD<00>                                          |
|                                                                                                    |                                                                                                    | Cisco_bc:fd:9c     |             | ARP      |        |    | Who has 172.20.215.230? Tell 172.20.215.252                     |
|                                                                                                    |                                                                                                    | 155.69.5.151       | 172.20.212  | TCP      |        |    | [TCP Keep-Alive] 135 → 62813 [ACK] Seq=1 Ack=1 Win=256 Len=1    |
|                                                                                                    |                                                                                                    | Cisco_bc:fd:9c     | Broadcast   | ARP      |        |    | Who has 172.20.214.176? Tell 172.20.215.252                     |
|                                                                                                    |                                                                                                    | 172.20.215.252     | 224.0.0.2   | HSRP     |        |    | Hello (state Active)                                            |
|                                                                                                    |                                                                                                    | 172.20.214.226     | 255.255.25  |          |        |    | 49541 → 9273 Len=25                                             |
|                                                                                                    |                                                                                                    | Cisco_db:ef:2a     | CDP/VTP/DT  |          |        |    | Device ID: NEC-05-E04_STD2.ntu.edu.sg Port ID: FastEthernet0/42 |
|                                                                                                    |                                                                                                    | 172.20.212.176     | 172.20.215  |          |        |    | Name query NB WPAD<00>                                          |
|                                                                                                    |                                                                                                    | Cisco_bc:fd:9c     | Broadcast   |          |        |    | Who has 172.20.215.214? Tell 172.20.215.252                     |
|                                                                                                    |                                                                                                    | Cisco_bc:fd:9c     | Broadcast   |          |        |    | Who has 172.20.212.5? Tell 172.20.215.252                       |
|                                                                                                    |                                                                                                    | 155.69.5.151       | 172.20.212  |          |        |    | [TCP Keep-Alive] 135 → 62813 [ACK] Seq=1 Ack=1 Win=256 Len=1    |
|                                                                                                    | A Committee of the Committee of the Comm | 172.20.214.226     | 255.255.25  |          |        |    | 49541 → 9273 Len=25                                             |
|                                                                                                    |                                                                                                    | Cisco_db:ef:2a     | Spanning-t  |          |        |    | Conf. Root = 0/0/00:0c:cf:2e:dd:c2                              |
|                                                                                                    |                                                                                                    | 155.69.5.177       | 172.20.214  |          |        |    | 135 → 51130 [ACK] Seq=1 Ack=1 Win=256 Len=1                     |
| 111                                                                                                    |                                                                                                    | Cisco_bc:fd:9c     | Broadcast   |          |        |    | Who has 172.20.212.224? Tell 172.20.215.252                     |
|                                                                                                    |                                                                                                    | Cisco_bc:fd:9c     | Broadcast   | ARP      |        |    | Who has 172.20.215.211? Tell 172.20.215.252                     |
|                                                                                                    |                                                                                                    | 155.69.5.151       | 172.20.212  |          |        |    | [TCP Keep-Alive] 135 → 62813 [ACK] Seq=1 Ack=1 Win=256 Len=1    |
|                                                                                                    | 144249                                                                                                    | 172.20.214.226     | 255.255.25  | UDP      |        | 67 | 49541 → 9273 Len=25                                             |

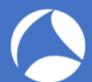

### Discover: I know this! What???

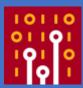

| No.                                                                                                    | Time   | Source              | Destination    | Protocol | info A                                                                                                    |                              |
|----------------------------------------------------------------------------------------------------|--------|---------------------|----------------|----------|----------------------------------------------------------------------------------------------------|------------------------------|
|                                                                                                    |        | 58,193,0,288        | atsweb.arvixe_ | TCP      | [TCP Previous segment not captured] 33998+384 [PSH, ACK] Seq=1447 Ack=1 Win=94896128 Len=582 TSval=0 TSecr=_ |                              |
|                                                                                                    |        | 58.193.0.208        | atsweb.arvixe_ | TCP      | [TCP Previous segment not captured] 33998-384 [PSH, ACK] Seq=2041 Ack=1 Win=94896128 Len=274 TSval=0 TSecr=_ |                              |
| 10000                                                                                                    |        |                     | 58.193.0.208   | TCP      | [TCP ACKed unseen segment] 384-33998 [ACK] Seq=1 Ack=8101 Win=237240320 Len=0 TSval=0 TSecr=3484048935       | (M) (M) (M)                  |
|                                                                                                    |        | 58.193.0.288        | atsweb.arvixe_ | TCP      | [TCP Previous segment not captured] 33998-384 [PSH, ACK] Seq=2857 Ack=1 Win=94896128 Len=675                 | 3/1/1/15                     |
|                                                                                                    |        | 58.193.0.208        | atsweb.arvixe. | IPv4     | Host Monitoring (20)                                                                                         |                              |
|                                                                                                    |        | 58,193,0,208        | atsweb.arvixe_ | TCP      | [TCP Previous segment not captured] 33998-384 [PSH, ACK] Seq=4893 Ack=1 Win=94896128 Len=1224 TSval=0 TSecr_ |                              |
|                                                                                                    |        | 58.193.0.288        | atsweb.arvixe. | TCP      | 33998-384 [PSH, ACK] Seq=5317 Ack=1 Win=94896128 Len=648 TSval=0 TSecr=3484849891                            | - A. W.                      |
| A STATE OF THE PARTY OF THE PARTY OF THE PAR |        | atsweb.arvixecloud. |                | TCP      | [TCP ACKed unseen segment] 384-33998 [ACK] Seq=1 Ack=8101 Win=237240320 Len=4                                |                              |
|                                                                                                    |        | 58.193.0.288        | atsweb.arvixe. | TCP      | 33998-384 [PSH, ACK] Seq=5965 Ack=1 Win=94896128 Len=263 TSval=0 TSecr=3484849891                            |                              |
|                                                                                                    |        | 58.193.0.208        | atsweb.arvixe. | TCP      | [TCP Previous segment not captured] 33998-384 [ACK] Seq=6252 Ack=1 Win=94896128 Len=572 TSval=0 TSecr=34840  |                              |
|                                                                                                    |        | atsweb.arvixecloud_ |                | IPv4     | Fragmented IP protocol (proto=TCP 6, off=24928, ID=8eef)                                                     |                              |
|                                                                                                    |        | atsweb.arvixecloud. |                | TCP      | [TCP ACKed unseen segment] 384-33998 [ACK, URG] Seq=1 Ack=8101 Win=237240320 Urg=46609 Len=0 TSval=0 TSecr=_ | AIA                          |
|                                                                                                    |        | 58.193.0.288        | atsweb.arvixe. | TCP      | [TCP Port numbers reused] 33998-384 [SYN, RST, ACK, CWR] Seq=8101 Ack=5 Win=7240 Len=862 TSval=0 TSecr=3484_ |                              |
|                                                                                                    |        | 58.193.0.208        | atsweb.arvixe. | IPv4     | Unassigned (162)                                                                                             |                              |
|                                                                                                    |        | 58.193.0.208        | atsweb.arvixe. | TCP      | [TCP Previous segment not captured] 33998-384 [PSH, ACK] Seq=10629 Ack=5 Win=118628160 Len=780 TSval=0 TSec  | "It's a Unix system - I know |
|                                                                                                    |        | 58.193.0.208        | atsweb.arvixe. | TCP      | 33998-384 [PSH, ACK] Seq=11489 Ack=5 Win=118620160 Len=656 TSval=0 TSecr=3484849091                          | no a onin ojotom i mion      |
|                                                                                                    |        | 58.193.0.208        | atsweb.arvixe_ | TCP      | 33998-384 [PSH, ACK] Seq=12865 Ack=5 Win=118620160 Len=316 TSval=0 TSecr=3484049091                          |                              |
|                                                                                                    |        | atsweb.arvixecloud. |                | TCP      | [TCP ACKed unseen segment] 384-33998 [RST, ACK] Seq=5 Ack=11409 Win=8 Len=0                                  |                              |
|                                                                                                    |        | atsweb.arvixecloud_ |                | TCP      | 384-33998 [RST, ACK] Seq=5 Ack=12065 Win=0 Len=0                                                             |                              |
|                                                                                                    |        | 192.168.227.35      | 5.233.154.122  | TCP      | 428-56856 [SYN, ACK] Seq=8 Ack=1 Win=5792 Len=8 MSS=1468 TSval=3498851389 TSecr=3498844018                   |                              |
|                                                                                                    |        | 5.234.157.84        | 192.168.185.1_ | TCP      | 37310-371 [ACK] Seq=1 Ack=1 Win=94896128 Len=0 TSval=3490051803 TSecr=3490043398                             |                              |
|                                                                                                    |        | 5.233.154.122       | 192.168.227.35 | TCP      | 56856-420 [ACK] Seq=1 Ack=1 Win=94896128 Len=0 TSval=3490051981 TSecr=3490051389                             |                              |
|                                                                                                    |        | 175.59.132.32       | 192.169.38.39  | TCP      | 39871-128 [PSH, ACK] Seq=1 Ack=1 Win=94896128 Len=572 TSval=0 TSecr=3488057202                               |                              |
|                                                                                                    |        | 175.59.132.32       | 192.169.38.39  | TCP      | 39871-128 [PSH, URG, CWR] Seq=573 Win=94896128 Urg=0 Len=582 TSval=0 TSecr=3488057202                        |                              |
|                                                                                                    |        | 175.59.132.32       | 192.169.38.39  | TCP      | 39871-128 [PSH, ACK, URG] Seq=1155 Ack=1 Win=94896128 Urg=40650 Len=292 TSval=0 TSecr=3488057202             | Bif Offset 0-5 U-7           |
|                                                                                                    |        | 175.59.132.32       | 192.169.38.39  | TCP      | 39871-128 [PSH, ACK] Seq=1447 Ack=1 Win=94896128 Len=594 TSval=0 TSecr=3488057202                            | O VECTOR HOSE TOPICS         |
|                                                                                                    |        | 175.59.132.32       | 192.169.38.39  | TCP      | 39871-128 [PSH, ACK] Seq=2841 Ack=1 Win=94896128 Len=274                                                     | O VESSION Irrath Chin        |
|                                                                                                    |        | 175.59.132.32       | 192.169.38.39  | TCP      | 39871-128 [PSH, ACK] Seq=2315 Ack=1 Win=94896128 Len=542 TSval=3490052268 TSecr=3488057202                   | 32 Lautification for         |
|                                                                                                    |        | 175.59.132.32       | 192.169.38.39  | TCP      | 39871-128 [PSH, ACK] Seq=2857 Ack=1 Win=94896128 Len=675                                                     | Manual San San San San       |
|                                                                                                    |        | 192.169.38.39       | 175.59.132.32  | IPv4     | Fragmented IP protocol (proto=TCP 6, off=43256, ID=8911)                                                     | 64                           |
|                                                                                                    | -      | 175.59.132.32       | 192.169.38.39  | TCP      | 39871-128 [PSH, ACK] Seq=3532 Ack=1 Win=94896128 Len=561 TSval=8 TSecr=3488857282                            | 300                          |
| 4                                                                                                    |        | 192.169.38.39       | 175.59.132.32  | IPv4     | Packet radio (21)                                                                                            | 260 bestin                   |
|                                                                                                    |        | 192.169.38.39       | 175.59.132.32  | TCP      | 128-39871 [ACK, URG] Seq=1 Ack=4093 Win=189792256 Urg=64441 Len=0 TSval=0 TSecr=3488057060                   | 128 084                      |
|                                                                                                    |        | 192.169.38.39       | 175.59.132.32  | TCP      | [TCP Port numbers reused] 128-39871 [SYN, RST, PSH, ACK, URG, ECN] Seq=1 Ack=4893 Win=11584 Urg=0 Len=0 TSv  |                              |
|                                                                                                    |        | 175.59.132.32       | 192.169.38.39  | TCP      | 39871-128 [PSH, ACK] Seq=4093 Ack=1 Win=94896128 Len=1228 TSval=0 TSecr=3488057202                           | 160                          |
|                                                                                                    |        | 175.59.132.32       | 192.169.38.39  | TCP      | [TCP Previous segment not captured] 39871+128 [PSH, ACK] Seq=5965 Ack=1 Win=94896128 Len=287 TSval=0 TSecr=_ | Win 2 1th                    |
|                                                                                                    |        | 175.59.132.32       | 192,169.38.39  | TCP      | 39871-128 [PSH, ACK] Seq=6252 Ack=1 Win=94896128 Len=560 TSval=0 TSecr=3488057202                            |                              |
|                                                                                                    |        | 175.59.132.32       | 192.169.38.39  | TCP      | 39871-128 [RST, ACK, CWR] Seq=6824 Ack=1 Win=94896128 Len=1277 TSval=8 TSecr=3488857202                      |                              |
| 51_                                                                                                    | 0.0005 | 175.59.132.32       | 192.169.38.39  | IPv4     | DCN Measurement (19)                                                                                         |                              |

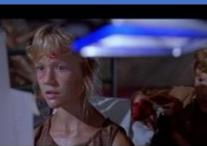

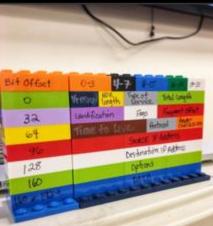

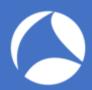

### Know Abnormal, Find Evil

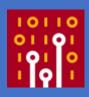

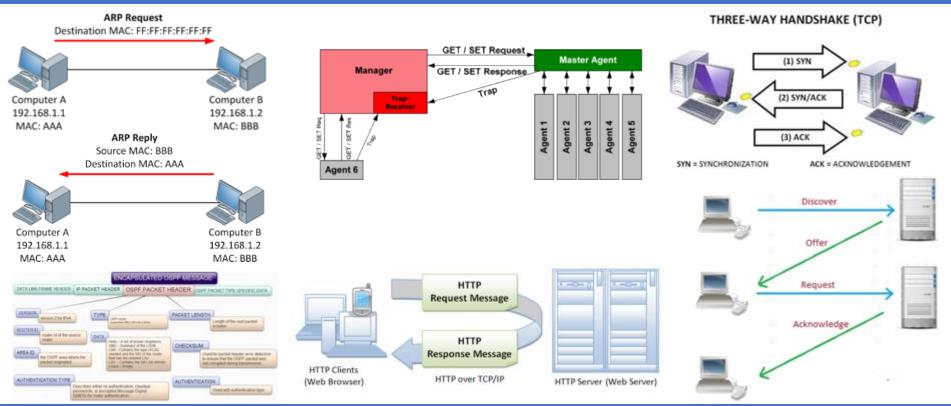

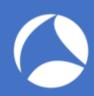

## Profile and Short-Cut Button!

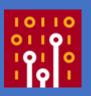

NETWORK | APPLICATION | SECURITY | TROUBLESHOOTING -> Role Based

MyProfile | MyWiFe | MyDad | MyMom | MyBOSS | IHateThisGuy | My-eX -> Relation Based

TCP | UDP | ARP | DHCP | OSPF | HTTP | DNS -> Protocol Based

So Many TCP? | UDP Flood? | Who's IP is this | DHCP rogue | OSPF Authentication | Clear Text HTTP with Password | DNS Weird | I Don't use this Apps | Brute Force Password? | Any weird things pass to Security team!

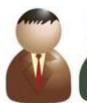

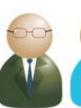

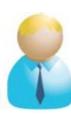

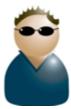

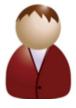

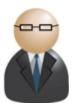

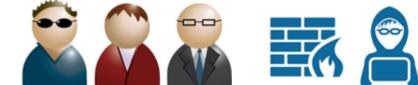

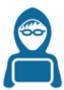

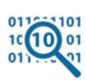

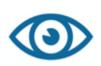

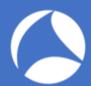

### The Power Of The Right Click!

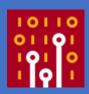

| No.                                                                                                    | 444                             | Source           | Destination                                    | Protocol I |                                                                                                    |                                                                                                    |                                             |  |  |
|----------------------------------------------------------------------------------------------------|---------------------------------|------------------|------------------------------------------------|------------|----------------------------------------------------------------------------------------------------|----------------------------------------------------------------------------------------------------|---------------------------------------------|--|--|
|                                                                                                    |                                 | 172.20.214.226   | 255.255.255.2                                  |            | 67 49541 - 9273                                                                                                    |                                                                                                    | - 15                                        |  |  |
|                                                                                                    |                                 | Toshiba_88:c2:76 | Broadcast                                      | ARP        |                                                                                                    |                                                                                                    | 7 Tell 172.20.213.220                       |  |  |
|                                                                                                    |                                 | 172.20.215.252   | 224.0.0.2                                      | HSRP       | 62 Hello (state                                                                                                    |                                                                                                    |                                             |  |  |
|                                                                                                    | 28 Cisco_bc:fd:9c Broadcast ARP |                  | 60 Who has 172.20.214.176? Tell 172.20.215.252 |            |                                                                                                    |                                                                                                    |                                             |  |  |
|                                                                                                    |                                 | Cisco_db:ef:2a   | Spanning-tree.                                 |            |                                                                                                    |                                                                                                    | :cf:2e:dd:c2    Cost = 6008    Port = 0x802 |  |  |
| 30 hbsu-PC.local ff02::c SSDP                                                                                                    |                                 |                  | 208 M-SEARCH * HTTP/1.1                        |            |                                                                                                    |                                                                                                    |                                             |  |  |
|                                                                                                    |                                 | 172.20.214.226   | 255.255.255.2                                  |            | 67 49541 → 9273                                                                                                    | A TOTAL OF THE PARTY OF THE PARTY OF THE PAR |                                             |  |  |
|                                                                                                    |                                 | Toshiba_88:c2:76 | Broadcast                                      | ARP        | W. C. College College |                                                                                                    | 7 Tell 172.20.213.220                       |  |  |
| 33 172.20.215.253 224.0.0.2 HSRP                                                                                                    |                                 |                  | 62 Hello (state                                |            |                                                                                                    |                                                                                                    |                                             |  |  |
|                                                                                                    | 34                              | 172.20.214.226   | 255.255.255.2                                  | UDP        | 67 49541 → 9273                                                                                                    | Len=25                                                                                                    |                                             |  |  |
| ➤ Frame 33: 62 bytes on wire (496 bits), 62 bytes capt  ➤ Ethernet II, Src: Cisco_42:dd:7c (00:0c:cf:42:dd:7c)  ➤ Internet Protocol Version 4, Src: 172.20.215.253 (17)  ■ User Datagram Protocol, Src Port: 1985, Dst Port: 19  ▼ Cisco Hot Standby Router Protocol  ▼ Version: 0  ■ Op Code: Hello (0)  State: Standby (8)  Hellotime: Non-Default (5)  Holdtime: Non-Default (15)  Priority: 100  Group: 3  Reserved: 0  Authentication Data: Default (cisco) |                                 |                  |                                                |            | Expand Subtrees<br>Expand All<br>Collapse All                                                                                                    | 0→<br>∺→<br>∺+                                                                                                    | :00:02)<br>mcast.net (224.0.0.2)            |  |  |
|                                                                                                    |                                 |                  |                                                |            | Apply as Column                                                                                                    |                                                                                                    |                                             |  |  |
|                                                                                                    |                                 |                  |                                                |            | Apply as Filter<br>Prepare a Filter<br>Conversation Filter<br>Colorize with Filter<br>Follow                                                                                                    |                                                                                                    |                                             |  |  |
|                                                                                                    |                                 |                  |                                                |            | Copy<br>Show Packet Bytes<br>Export Packet Bytes                                                                                                    | ><br>36H                                                                                                    |                                             |  |  |
| Virtual IP Address: 172.20.215.254 (172.20.215.254                                                                                                    |                                 |                  |                                                | .215.25    | Wiki Protocol Page<br>Filter Field Reference<br>Protocol Preferences                                                                                                    |                                                                                                    |                                             |  |  |
|                                                                                                    |                                 |                  |                                                |            | Decode As<br>Go to Linked Packet                                                                                                    |                                                                                                    |                                             |  |  |

.....d

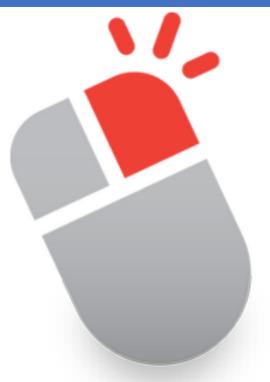

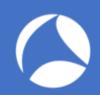

#### Where To Look At?

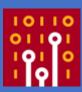

- Packet...
  - Field values
  - ○Patterns
  - ○Types
  - Payload
  - **○Timing**

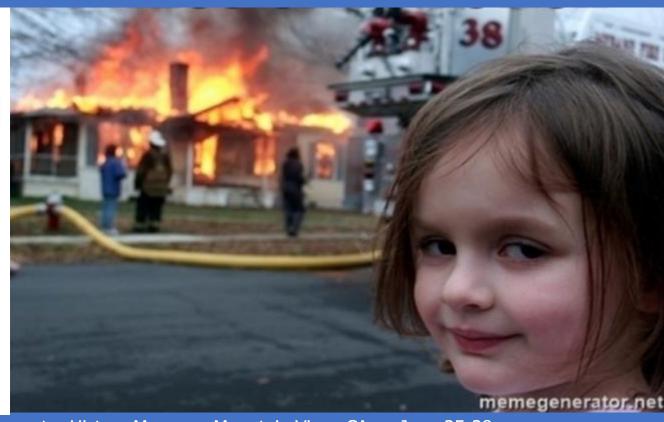

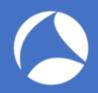

## Lab: office\_laptop.pcapng

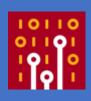

- Let's do this together!
- Tell me something about this pcap
- What do you see?
- Can you describe what's going on?
- It's normal? It's abnormal? Any evilness?

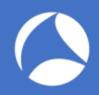

### Lab: maple-tree-inn.pcapng

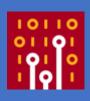

- Try on your own!
- Tell me something about this pcapng
- What do you see?
- Can you describe what's going on?
- It's normal? It's abnormal? Any evilness?

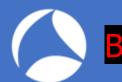

► Hypertext Transfer Protocol

#### Be Evil: Know Normal First! [httpreqresp.pcapng]

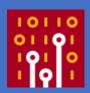

```
Apply a display filter ... <\%/>
                                Destination
       Time
                                                 Protocol
                                                         Length
     1 0.000000 192.168.0.3
                                103.198.68.75
                                                 HTTP
                                                             506 GET / HTTP/1.1
     2 0.072794 103.198.68.75
                               192.168.0.3
                                                             213 HTTP/1.1 304 Not Modified
                                                 HTTP
                                                             509 GET /company/about.html HTTP/1.1
     3 5,690469 192,168,0,3
                                103.198.68.75
                                                 HTTP
    11 0.028430 103.198.68.75
                               192.168.0.3
                                                 HTTP
                                                             796 HTTP/1.1 200 OK (text/html)
                                                             488 GET /solutions/img/logo_adrem.gif HTTP/1.1
    12 3.752353 192.168.0.3
                                103.198.68.75
                                                 HTTP
    13 0.019106 192.168.0.3
                                103.198.68.75
                                                 HTTP
                                                             480 GET /img/ico_fb_white.png HTTP/1.1
    15 0.008212 103.198.68.75
                               192.168.0.3
                                                 HTTP
                                                             916 HTTP/1.1 200 OK (GIF89a)
                                                            1403 HTTP/1.1 200 OK (PNG)
    16 0.022944 103.198.68.75
                               192.168.0.3
                                                 HTTP
    17 69,4723... 192,168,0,3
                                103.198.68.75
                                                 HTTP
                                                             552 GET /company/contact.html HTTP/1.1
    26 0.079125 103.198.68.75
                               192.168.0.3
                                                 HTTP
                                                            1186 HTTP/1.1 200 OK (text/html)
    27 56.7267... 192.168.0.3
                                103.198.68.75
                                                             235 GET / HTTP/1.1
                                                 HTTP
    42 0.097341 103.198.68.75
                              192.168.0.3
                                                 HTTP
                                                             674 HTTP/1.1 200 OK (text/html)
    43 0.087095 192.168.0.3
                               103.198.68.75
                                                 HTTP
                                                             256 GET / HTTP/1.1
    44 0.001099 192.168.0.3
                               103.198.68.75
                                                 HTTP
                                                             266 GET /robots.txt HTTP/1.1
    55 0.026722 103.198.68.75 192.168.0.3
                                                 HTTP
                                                             538 HTTP/1.1 404 Not Found (text/html)
    56 0.016507 192.168.0.3
                                103.198.68.75
                                                 HTTP
                                                             267 GET /sitemap.xml HTTP/1.1
    61 0.002580 103.198.68.75
                                                 HTTP
                                                             674 HTTP/1.1 200 OK (text/html)
                              192.168.0.3
                                                             539 HTTP/1.1 404 Not Found (text/html)
    62 0.020313 103.198.68.75
                               192.168.0.3
                                                 HTTP
Frame 16: 1403 bytes on wire (11224 bits), 1403 bytes captured (11224 bits) on interface 0
▶ Ethernet II, Src: D-LinkIn_d7:55:04 (28:10:7b:d7:55:04), Dst: Apple_94:88:52 (68:5b:35:94:88:52)
▶ Internet Protocol Version 4, Src: 103.198.68.75, Dst: 192.168.0.3
▶ Transmission Control Protocol, Src Port: 80, Dst Port: 55545, Seq: 1, Ack: 415, Len: 1337
```

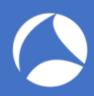

### Don't try this at hotel!

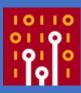

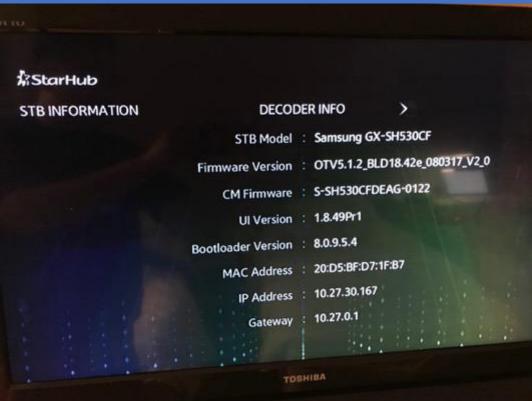

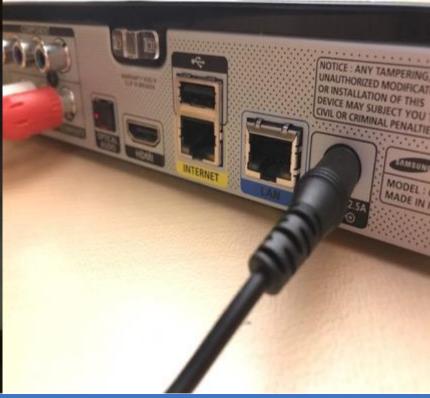

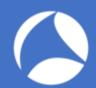

### Lab: [sharkfest18asia.pcapng]

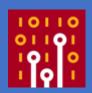

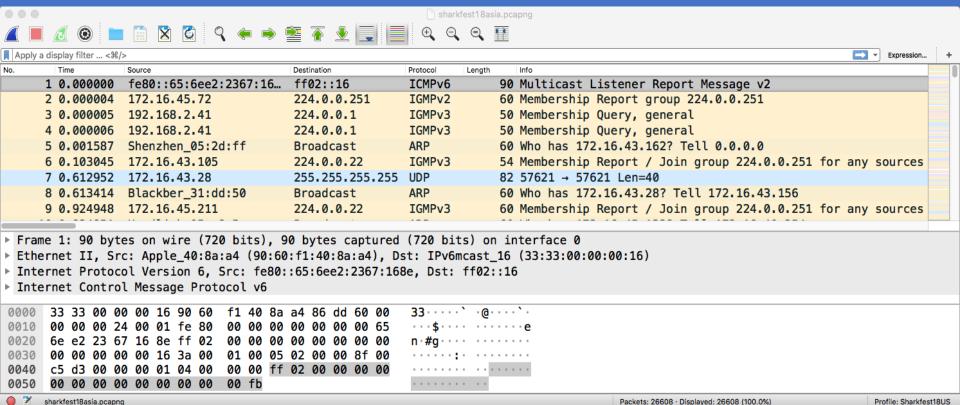

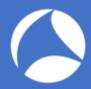

### Lab: [sharkfest18asia.pcapng]

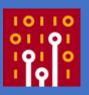

https://stackoverflow.com/questions/21899933/network-broadcast-from-bluestacks-beacon-v1

network broadcast from bluestacks - Beacon-v1

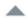

The latest update of Bluestacks is sending a network broadcast every 2 seconds from port 10505.

2

Beacon-v1|pcName|WindowsPC OpenSensor-v2|54321

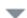

to IP 255.255.255.255

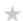

this wasnt happening with the previous version. is this some autosync announcement waiting to talk with another device? i dont want bluestacks talking to other networked devices unless i tell it to do so. i havent checked off or agreed to anything yet that says it requires a network broadcast like this.

even if it's only 53 bytes it's still network pollution to me. how can i turn this off until i actually want it? thanks

#### https://awakesecurity.com/10-minutes-life-network/

#### Hmm, Spotify had a P2P Network?

While searching across traffic communicating with Spotify's music streaming service, I discovered a high-numbered UDP port sending several packets each minute to the same UDP port on two broadcast addresses, as well as responses from local devices. Looking more closely, It turns out that each packet had a "SpotUdp" plaintext string in its payload, which piqued my interest. After a brief search, I discovered that until mid-2014, Spotify had a P2P network that a lot of people didn't seem to know about. While the network was phased out over two years ago, this particular connection still exists, and still clearly has some local subnet P2P communication. If legacy things like this exist but often go undetected, imagine how hard it is for junior analysts trying to hunt and discern what is or isn't legitimate!

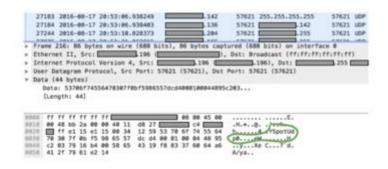

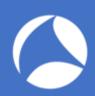

### Don't try this at home!

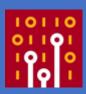

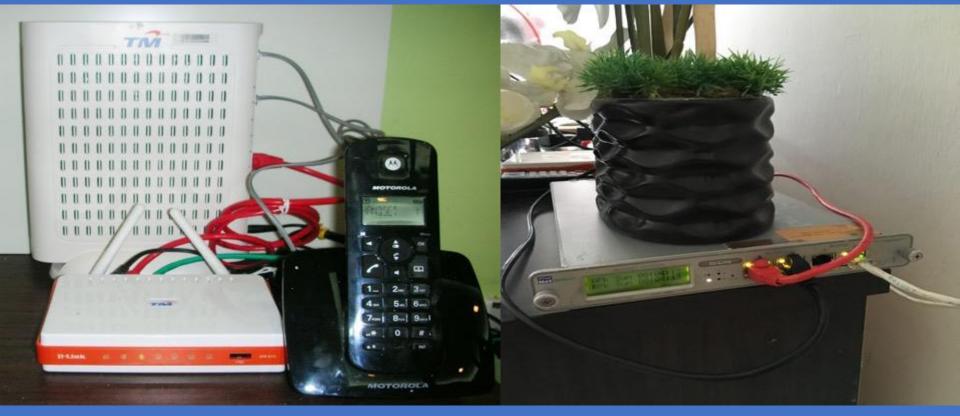

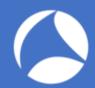

Password:

### Owh my ISP!

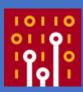

```
Source
                                    Destination
                                                       Protocol
                                                               Length
   372 0.000000 D-LinkIn d7:55:0d IETF-VRRP-VRID 0d
                                                                    64 500 Authenticate-Request (Peer-ID='maher910@unifi', Password=
                                                       PPP PAP
   638 45.3987... D-LinkIn d7:55:0d IETF-VRRP-VRID 0d PPP PAP
                                                                    64 500 Authenticate-Request (Peer-ID='maher910@unifi', Password=
   640 0.041034 IETF-VRRP-VRID 0d D-LinkIn_d7:55:0d PPP PAP
                                                                    62 500 Authenticate-Ack (Message='Authentication success, Welcome!')
Frame 372: 64 bytes on wire (512 bits), 64 bytes captured (512 bits) on interface 0
Ethernet II, Src: D-LinkIn_d7:55:0d (28:10:7b:d7:55:0d), Dst: IETF-VRRP-VRID_0d (00:00:5e:00:01:0d)
▶ 802.10 Virtual LAN, PRI: 0, DEI: 0, ID: 500
▶ PPP-over-Ethernet Session
Point-to-Point Protocol
* PPP Password Authentication Protocol
   Code: Authenticate-Request (1)
   Identifier: 1
   Length: 33
 ▼ Data
     Peer-ID-Length: 14
     Peer-ID: maher910@unifi
     Password-Length: 13
```

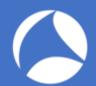

# I know VLANs! Let's do this!

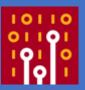

| No.   Time                                                                                                    |                                                                                                    |                                                                                                    |                 |                                                                                                    |                                                                                                    |                                                                                                    |      |       |               |                 |                |       |
|----------------------------------------------------------------------------------------------------|----------------------------------------------------------------------------------------------------|----------------------------------------------------------------------------------------------------|-----------------|----------------------------------------------------------------------------------------------------|----------------------------------------------------------------------------------------------------|----------------------------------------------------------------------------------------------------|------|-------|---------------|-----------------|----------------|-------|
| 270 28.229898 Cisco 64:8a:90 PVST+ STP 68 20 34 Conf. TC + Root = 275 29.617946 Cisco 64:8a:90 PVST+ STP 68 2020 Conf. Root = 3276 278 38.218976 Cisco 64:8a:90 PVST+ STP 68 2020 Conf. Root = 3276 281 30.220688 Cisco 64:8a:90 PVST+ STP 68 10 Conf. Root = 3276 282 30.221811 Cisco 64:8a:90 PVST+ STP 68 10 Conf. Root = 3276 283 30.221811 Cisco 64:8a:90 PVST+ STP 68 13 Conf. Root = 3276 283 30.221811 Cisco 64:8a:90 PVST+ STP 68 14 Conf. Root = 3276 283 30.221811 Cisco 64:8a:90 PVST+ STP 68 14 Conf. Root = 3276 285 30.227480 Cisco 64:8a:90 PVST+ STP 68 14 Conf. Root = 3276 287 30.227449 Cisco 64:8a:90 PVST+ STP 68 24 Conf. Root = 3276 287 30.227449 Cisco 64:8a:90 PVST+ STP 68 24 Conf. Root = 3276 287 30.229830 Cisco 64:8a:90 PVST+ STP 68 24 Conf. Root = 3276 287 30.229830 Cisco 64:8a:90 PVST+ STP 68 24 Conf. Root = 3276 287 30.229830 Cisco 64:8a:90 (7c:95:f3:64:8a:90), Dst: PVST+ (01:00:0c:cc:cc:cd) 2802.10 Virtual LAN, PRI: 0, DEI: 0, ID: 23 2000 = DEI: Ineligible 2802 = DEI: Ineligible 2802 = DEI: Ineligible 28                                                                                                    | And the second second                                                                                                    | <del></del>                                                                                                    |                 |                                                                                                    |                                                                                                    |                                                                                                    |      |       | × ×           |                 |                |       |
| 272 28.588894 (lisco_64:8a:90 PVST+ STP 68 1010 Conf. TC + Root = 275 29.617946 (lisco_64:8a:90 PVST+ STP 68 2020 Conf. Root = 3276 281 30.218976 (lisco_64:8a:90 PVST+ STP 68 10 Conf. Root = 3276 281 30.221811 (lisco_64:8a:90 PVST+ STP 68 12 Conf. Root = 3276 283 30.221811 (lisco_64:8a:90 PVST+ STP 68 13 Conf. Root = 3276 284 30.221811 (lisco_64:8a:90 PVST+ STP 68 13 Conf. Root = 3276 284 30.221841 (lisco_64:8a:90 PVST+ STP 68 13 Conf. Root = 3276 285 30.227496 (lisco_64:8a:90 PVST+ STP 68 24 Conf. Root = 3276 286 30.227449 (lisco_64:8a:90 PVST+ STP 68 24 Conf. Root = 3276 287 30.22980 (lisco_64:8a:90 PVST+ STP 68 24 Conf. Root = 3276 287 30.22980 (lisco_64:8a:90 PVST+ STP 68 24 Conf. Root = 3276 287 30.22980 (lisco_64:8a:90 PVST+ STP 68 24 Conf. Root = 3276 287 30.22980 (lisco_64:8a:90 PVST+ STP 68 24 Conf. Root = 3276 287 30.22980 (lisco_64:8a:90 (riso_54:8a:90), Dst: PVST+ (01:00:0c:cc:ccid) 2802.10 (lisco_64:8a:90 (riso_54:8a:90), Dst: PVST+ (01:00:0c:cc:ccid) 2802.10 (lisco_64:8a:90 (riso_54:8a:90), Dst: PVST+ (01:00:0c:cc:ccid) 2802.10 (lisco_64:8a:90 (riso_64:8a:90), Dst: PVST+ (01:00:0c:cc:ccid) 2802.10 (lisco_64:8a:90) (riso_64:8a:90) (riso_64:8a:90), Dst: PVST+ (01:00:0c:cc:ccid) 2802.10 (lisco_64:8a:90) (riso_64:8a:90) (riso_64:8a:90), Dst: PVST+ (01:00:0c:cc:ccid) 2802.10 (lisco_64:8a:90) (riso_64:8a:90) (riso_64:8a:90), Dst: PVST+ (01:00:0c:cc:ccid) 2802.10 (lisco_64:8a:90) (riso_64:8a:90) (riso_64:8a: | the state of the state of the s |                                                                                                    |                 |                                                                                                    |                                                                                                    |                                                                                                    | -    |       |               | Configure IPv4: | Using DHCP     | ٥     |
| 275                                                                                                    |                                                                                                    |                                                                                                    |                 |                                                                                                    |                                                                                                    | Name and Address of the Owner, where the Person of the Owner, where the Person of the Owner, where the Owner, where the Owner, which the Owner, which the Owner |      |       |               |                 |                |       |
| 278  30.218976 Cisco_64:8a:90 PVST+ STP  68 3030 Conf, Root = 3276 281  30.222688 Cisco_64:8a:90 PVST+ STP  68 10 Conf, Root = 3276 282  30.221811 Cisco_64:8a:90 PVST+ STP  68 12 Conf, Root = 3276 283  30.222181 Cisco_64:8a:90 PVST+ STP  68 13 Conf, Root = 3276 284  30.222184 Cisco_64:8a:90 PVST+ STP  68 14 Conf, Root = 3276 285  30.227006 Cisco_64:8a:90 PVST+ STP  68 14 Conf, Root = 3276 286  30.22749 Cisco_64:8a:90 PVST+ STP  68 24 Conf, Root = 3276 287  30.2220830 Cisco_64:8a:90 PVST+ STP  68 24 Conf, Root = 3276 287  30.2220830 Cisco_64:8a:90 PVST+ STP  68 24 Conf, Root = 3276 287  30.229830 Cisco_64:8a:90 PVST+ STP  68 34 Conf, Root = 3276 287  30.229830 Cisco_64:8a:90 PVST+ STP  68 34 Conf, Root = 3276 287  30.229830 Cisco_64:8a:90 (7c:95:f3:64:8a:90), Dst: PVST+ (01:00:0c:cc:cc:cd) 2802.10 Virtual LAN, PRI: 0, DEI: 0, ID: 23 2800                                                                                                    | 100000000000000000000000000000000000000                                                                                                    |                                                                                                    |                 |                                                                                                    | and the local division in which the local division in which the local division in which the local division in which the local division in which the local division in which the local division in which the local division in which the local division in which the local division in which the local division in which the local division in which the local division in which the local division in the local division in which the local division in the local division in  | 68                                                                                                    |      |       |               | IP Address:     | 192.168.30.4   |       |
| 281  30.220688                                                                                                    |                                                                                                    |                                                                                                    |                 |                                                                                                    |                                                                                                    | 68                                                                                                    |      |       |               |                 |                |       |
| 282 30.221811 Cisco_64:8a:90 PVST+ STP 68 12 Conf. Root = 3276 283 30.22184 [Cisco_64:8a:90 PVST+ STP 68 13 Conf. Root = 3276 284 30.222184 [Cisco_64:8a:90 PVST+ STP 68 14 Conf. Root = 3276 285 30.227006 Cisco_64:8a:90 PVST+ STP 68 24 Conf. Root = 3276 286 30.227490 Cisco_64:8a:90 PVST+ STP 68 24 Conf. Root = 3276 287 30.229830 Cisco_64:8a:90 PVST+ STP 68 34 Conf. Root = 3276 287 30.229830 Cisco_64:8a:90 PVST+ STP 68 34 Conf. Root = 3276 287 30.229830 Cisco_64:8a:90 (7c:95:f3:64:8a:90), Dst: PVST+ (01:00:0c:cc:cc:cd)  Frame 285: 68 bytes on wire (544 bits), 68 bytes captured (544 bits) on interface 0  Ethernet II, Src: Cisco_64:8a:90 (7c:95:f3:64:8a:90), Dst: PVST+ (01:00:0c:cc:cc:cd)  802.10 Virtual LAN, PRI: 0, DEI: 0, ID: 23  000 = Priority: Best Effort (default) (0) 0 = DEI: Ineligible 0000 0001 0111 = ID: 23  Length: 50  Logical-Link Control  Spanning Tree Protocol  0000 01 00 0c cc cc cc cd 7c 95 f3 64 8a 90 81 00 00 17                                                                                                    | 1                                                                                                    |                                                                                                    |                 |                                                                                                    |                                                                                                    | 68                                                                                                    | 3030 | Conf. | Root = $3276$ | Subnet Mask:    | 255.255.255.0  |       |
| 283                                                                                                    | 281                                                                                                    | 30.220688                                                                                                    | Cisco_64:8a:90  | PVST+                                                                                                    | STP                                                                                                    | 68                                                                                                    | 10   | Conf. | Root = $3276$ |                 |                |       |
| 284 30.222184 Cisco_64:8a:90 PVST+ STP 68 14 Conf. Root = 3276 285 30.227006 Cisco_64:8a:90 PVST+ STP 68 23 Conf. Root = 3276 286 30.227449 Cisco_64:8a:90 PVST+ STP 68 24 Conf. Root = 3276 287 30.229830 Cisco_64:8a:90 PVST+ STP 68 34 Conf. Root = 3276  Frame 285: 68 bytes on wire (544 bits), 68 bytes captured (544 bits) on interface 0  Ethernet II, Src: Cisco_64:8a:90 (7c:95:f3:64:8a:90), Dst: PVST+ (01:00:0c:cc:cc:cd)  802.10 Virtual LAN, PRI: 0, DEI: 0, ID: 23 000 = Priority: Best Effort (default) (0) 0                                                                                                    | 282                                                                                                    | 30.221071                                                                                                    | Cisco_64:8a:90  | PVST+                                                                                                    | STP                                                                                                    | 68                                                                                                    | 12   | Conf. | Root = $3276$ | Router:         | 192.168.30.254 |       |
| 285 30.227006 Cisco_64:8a:90 PVST+ STP 68 23 Conf. Root = 3276 286 30.227449 Cisco_64:8a:90 PVST+ STP 68 24 Conf. Root = 3276 287 30.229830 Cisco_64:8a:90 PVST+ STP 68 34 Conf. Root = 3276  Frame 285: 68 bytes on wire (544 bits), 68 bytes captured (544 bits) on interface 0  Ethernet II, Src: Cisco_64:8a:90 (7c:95:f3:64:8a:90), Dst: PVST+ (01:00:0c:cc:cc:cd)  * 802.10 Virtual LAN, PRI: 0, DEI: 0, ID: 23  **000                                                                                                    | 283                                                                                                    | 30.221811                                                                                                    | Cisco_64:8a:90  | PVST+                                                                                                    | STP                                                                                                    | 68                                                                                                    | 13   | Conf. | Root = 3276   |                 |                |       |
| 286                                                                                                    | 284                                                                                                    | 30.222184                                                                                                    | Cisco_64:8a:90  | PVST+                                                                                                    | STP                                                                                                    | 68                                                                                                    | 14   | Conf. | Root = 3276   | DNS Server:     | 8.8.4.4        |       |
| 287 30.229830 Cisco_64:8a:90 PVST+ STP 68 34 Conf. Root = 3276  Frame 285: 68 bytes on wire (544 bits), 68 bytes captured (544 bits) on interface 0  Ethernet II, Src: Cisco_64:8a:90 (7c:95:f3:64:8a:90), Dst: PVST+ (01:00:0c:cc:cc:cd)  *802.10 Virtual LAN, PRI: 0, DEI: 0, ID: 23  000 = Priority: Best Effort (default) (0) 0 = DEI: Ineligible  0000 0001 0111 = ID: 23  Length: 50  Logical-Link Control  Spanning Tree Protocol  0000 01 00 0c cc cc cd 7c 95 f3 64 8a 90 81 00 00 17  d                                                                                                    | 285                                                                                                    | 30.227006                                                                                                    | Cisco_64:8a:90  | PVST+                                                                                                    | STP                                                                                                    | 68                                                                                                    | 23   | Conf. | Root = 3276   |                 |                |       |
| Frame 285: 68 bytes on wire (544 bits), 68 bytes captured (544 bits) on interface 0 Ethernet II, Src: Cisco_64:8a:90 (7c:95:f3:64:8a:90), Dst: PVST+ (01:00:0c:cc:cc:cd) 802.10 Virtual LAN, PRI: 0, DEI: 0, ID: 23 000 = Priority: Best Effort (default) (0)0 = DEI: Ineligible 0000 0001 0111 = ID: 23 Length: 50 Logical-Link Control Spanning Tree Protocol  0000 01 00 0c cc cc cd 7c 95 f3 64 8a 90 81 00 00 17  d  0010 00 32 aa aa 03 00 00 0c 01 0b 00 00 00 00 80 2 0020 17 7c 95 f3 64 8a 80 00 00 00 00 80 17 7c 95 f3   d  0030 64 8a 80 80 10 00 00 14 00 02 00 0f 00 00 00 00 00 d                                                                                                    | 286                                                                                                    | 30.227449                                                                                                    | Cisco_64:8a:90  | PVST+                                                                                                    | STP                                                                                                    | 68                                                                                                    | 24   | Conf. | Root = 3276   |                 |                |       |
| * Ethernet II, Src: Cisco_64:8a:90 (7c:95:f3:64:8a:90), Dst: PVST+ (01:00:0c:cc:cc:cd)  * 802.10 Virtual LAN, PRI: 0, DEI: 0, ID: 23  * 000 = Priority: Best Effort (default) (0)  * 0 = DEI: Ineligible  * 0000 0001 0111 = ID: 23  Length: 50  * Logical-Link Control  * Spanning Tree Protocol  * Spanning Tree Protocol  * 0000 01 00 0c cc cc cc cd 7c 95 f3 64 8a 90 81 00 00 17                                                                                                    | 287                                                                                                    | 30.229830                                                                                                    | Cisco_64:8a:90  | PVST+                                                                                                    | STP                                                                                                    | 68                                                                                                    | 34   | Conf. | Root = 3276   |                 | 040            |       |
| * Ethernet II, Src: Cisco_64:8a:90 (7c:95:f3:64:8a:90), Dst: PVST+ (01:00:0c:cc:cc:cd)  * 802.10 Virtual LAN, PRI: 0, DEI: 0, ID: 23  * 000 = Priority: Best Effort (default) (0)  * 0 = DEI: Ineligible  * 0000 0001 0111 = ID: 23  Length: 50  * Logical-Link Control  * Spanning Tree Protocol  * Spanning Tree Protocol  * 0000 01 00 0c cc cc cc cd 7c 95 f3 64 8a 90 81 00 00 17                                                                                                    | ► Frame                                                                                                    | e 285: 68 by                                                                                                    | tes on wire (54 | 4 bits), 68 byte                                                                                                    | s capture                                                                                                    | d (544 b                                                                                                    | its) | on in | terface 0     | 📉 viani         | 1010           | / \   |
| * 802.1Q Virtual LAN, PRI: 0, DEI: 0, ID: 23  000 = Priority: Best Effort (default) (0) 0 = DEI: Ineligible  0000 0001 0111 = ID: 23  Length: 50  Logical-Link Control  Spanning Tree Protocol  0000 01 00 0c cc cc cd 7c 95 f3 64 8a 90 81 00 00 17  0010 00 32 aa aa 03 00 00 0c 01 0b 00 00 00 00 80 2  0020 17 7c 95 f3 64 8a 80 00 00 00 00 00 00 00 00 00 00 00 00                                                                                                    |                                                                                                    |                                                                                                    |                 |                                                                                                    |                                                                                                    |                                                                                                    |      |       |               |                 |                | (***) |
| 000 = Priority: Best Effort (default) (0)0 = DEI: Ineligible 0000 0001 0111 = ID: 23 Length: 50 Logical-Link Control Spanning Tree Protocol  0000 01 00 0c cc cc cd 7c 95 f3 64 8a 90 81 00 00 17  d  0010 00 32 aa aa 03 00 00 0c 01 0b 00 00 00 00 00 80 2 0020 17 7c 95 f3 64 8a 80 00 00 00 00 00 00 00 00 00 00 00 00                                                                                                    |                                                                                                    |                                                                                                    |                 |                                                                                                    |                                                                                                    |                                                                                                    |      |       |               | Conn            | ectea          | \ /   |
| 0 = DEI: Ineligible0000 0001 0111 = ID: 23 Length: 50 Logical-Link Control Spanning Tree Protocol  0000 01 00 0c cc cc cd 7c 95 f3 64 8a 90 81 00 00 17  d                                                                                                    |                                                                                                    |                                                                                                    |                 |                                                                                                    | default)                                                                                                    | (0)                                                                                                    |      |       |               |                 |                |       |
| 0000 0001 0111 = ID: 23 Length: 50  Logical-Link Control  Spanning Tree Protocol  0000 01 00 0c cc cc cd 7c 95 f3 64 8a 90 81 00 00 17                                                                                                    |                                                                                                    |                                                                                                    |                 |                                                                                                    |                                                                                                    | 1.00                                                                                                    |      |       |               |                 |                |       |
| Length: 50  Logical-Link Control  Spanning Tree Protocol  0000 01 00 0c cc cc cd 7c 95 f3 64 8a 90 81 00 00 17  d  0010 00 32 aa aa 03 00 00 0c 01 0b 00 00 00 00 80 2                                                                                                    |                                                                                                    |                                                                                                    |                 | esciona de la companya de la companya del companya della companya della companya |                                                                                                    |                                                                                                    |      |       |               | vlan'           | 2020           | 7.5   |
| ► Logical-Link Control  ► Spanning Tree Protocol  0000 01 00 0c cc cc cd 7c 95 f3 64 8a 90 81 00 00 17 ···· ··d····  0010 00 32 aa aa 03 00 00 0c 01 0b 00 00 00 00 80 2······  0020 17 7c 95 f3 64 8a 80 00 00 00 00 80 17 7c 95 f3 · ··d····   0030 64 8a 80 80 10 00 00 14 00 02 00 0f 00 00 00 00 00 00 00 00 00 00 00                                                                                                    |                                                                                                    |                                                                                                    |                 |                                                                                                    |                                                                                                    |                                                                                                    |      |       |               | a viuita        | 2020           | ()    |
| ▶ Spanning Tree Protocol  0000 01 00 0c cc cc cd 7c 95  f3 64 8a 90 81 00 00 17                                                                                                    | and the second second s | the second second secon | trol            |                                                                                                    |                                                                                                    |                                                                                                    |      |       |               | Conn            | ected          | \ \ / |
| 0000 01 00 0c cc cc cd 7c 95 f3 64 8a 90 81 00 00 17                                                                                                    |                                                                                                    |                                                                                                    |                 |                                                                                                    |                                                                                                    |                                                                                                    |      |       |               | 001111          | 00000          |       |
| 0010 00 32 aa aa 03 00 00 0c 01 0b 00 00 00 00 80 2                                                                                                    |                                                                                                    |                                                                                                    |                 |                                                                                                    |                                                                                                    |                                                                                                    |      |       |               |                 |                |       |
| 0020 17 7c 95 f3 64 8a 80 00 00 00 80 17 7c 95 f3   -  -d          -                                                                                                    |                                                                                                    |                                                                                                    |                 |                                                                                                    | Charles and Charles and Charle | manage to the second                                                                                                    | -    | 10000 |               |                 | 2000           |       |
| 0030 64 8a 80 80 10 00 00 14 00 02 00 0f 00 00 00 d ······ Connected                                                                                                    |                                                                                                    |                                                                                                    |                 | 선생님들은 아이들의 선생님이 살아 보다 그렇게                                                                                                    |                                                                                                    | -                                                                                                    |      |       |               | 🛌 viana         | 3030           | Z. N  |
|                                                                                                    | 115-121-00-001                                                                                                    |                                                                                                    |                 |                                                                                                    |                                                                                                    |                                                                                                    |      |       |               | - A             | t d            | (000) |
| 00 02 00 1/                                                                                                    |                                                                                                    |                                                                                                    |                 | 0 02 00 01 00 00                                                                                                    | 00 00                                                                                                    |                                                                                                    |      |       |               | Conn            | ected          | \ /   |
|                                                                                                    | 0040                                                                                                    | 00 02 00 1/                                                                                                    |                 |                                                                                                    |                                                                                                    |                                                                                                    |      |       |               |                 |                |       |

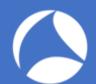

### Got it! Be Evil!

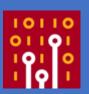

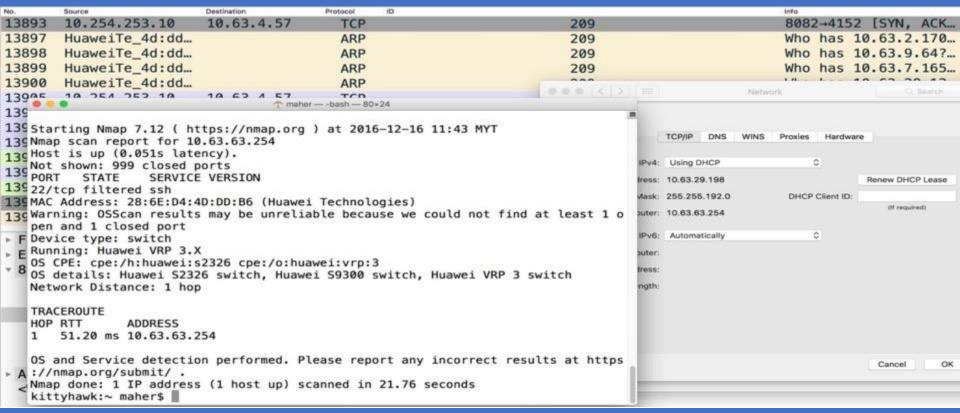

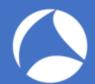

## Re-route my traffic: ospf.pcapng

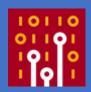

ospf.pcapng

|  | <b>B</b> | <b>②</b> | 11 11 10<br>21 200<br>11 11 10 | X | Ö | ্ | <b>(=</b> |  | <b></b> | $\underline{\underline{\Psi}}$ | <b></b> | $\bigcirc$ | 0 0 |  |
|--|----------|----------|--------------------------------|---|---|---|-----------|--|---------|--------------------------------|---------|------------|-----|--|

| Apply | / a | displ | lay | filter | <br><栄/: | > |
|-------|-----|-------|-----|--------|----------|---|
|       |     |       |     |        |          |   |

| No. |   | Time     | Source        | Destination | Protocol | Source OSPF Router | Area ID | Auth Type | Info         |
|-----|---|----------|---------------|-------------|----------|--------------------|---------|-----------|--------------|
|     | 1 | 0.000000 | 192.168.0.216 | 224.0.0.5   | 0SPF     | 1.1.1.1            | 0.0.0.0 | Null      | Hello Packet |
|     | 2 | 9.741205 | 192.168.0.216 | 224.0.0.5   | 0SPF     | 1.1.1.1            | 0.0.0.0 | Null      | Hello Packet |
|     | 3 | 9.985707 | 192.168.0.216 | 224.0.0.5   | 0SPF     | 1.1.1.1            | 0.0.0.0 | Null      | Hello Packet |
|     | 4 | 9.277099 | 192.168.0.216 | 224.0.0.5   | 0SPF     | 1.1.1.1            | 0.0.0.0 | Null      | Hello Packet |
|     | 5 | 9.657609 | 192.168.0.216 | 224.0.0.5   | 0SPF     | 1.1.1.1            | 0.0.0.0 | Null      | Hello Packet |
|     | 6 | 9.982329 | 192.168.0.216 | 224.0.0.5   | 0SPF     | 1.1.1.1            | 0.0.0.0 | Null      | Hello Packet |
|     | 7 | 9.138048 | 192.168.0.216 | 224.0.0.5   | 0SPF     | 1.1.1.1            | 0.0.0.0 | Null      | Hello Packet |
|     | 8 | 9.618687 | 192.168.0.216 | 224.0.0.5   | 0SPF     | 1.1.1.1            | 0.0.0.0 | Null      | Hello Packet |
|     |   |          |               |             |          |                    |         |           |              |

- ▶ Frame 1: 90 bytes on wire (720 bits), 90 bytes captured (720 bits) on interface 0
- ▶ Ethernet II, Src: Cisco\_e9:d2:a0 (30:e4:db:e9:d2:a0), Dst: IPv4mcast\_05 (01:00:5e:00:00:05)
- ▶ Internet Protocol Version 4, Src: 192.168.0.216, Dst: 224.0.0.5
- ▼ Open Shortest Path First
  - ▶ OSPF Header
  - ▶ OSPF Hello Packet

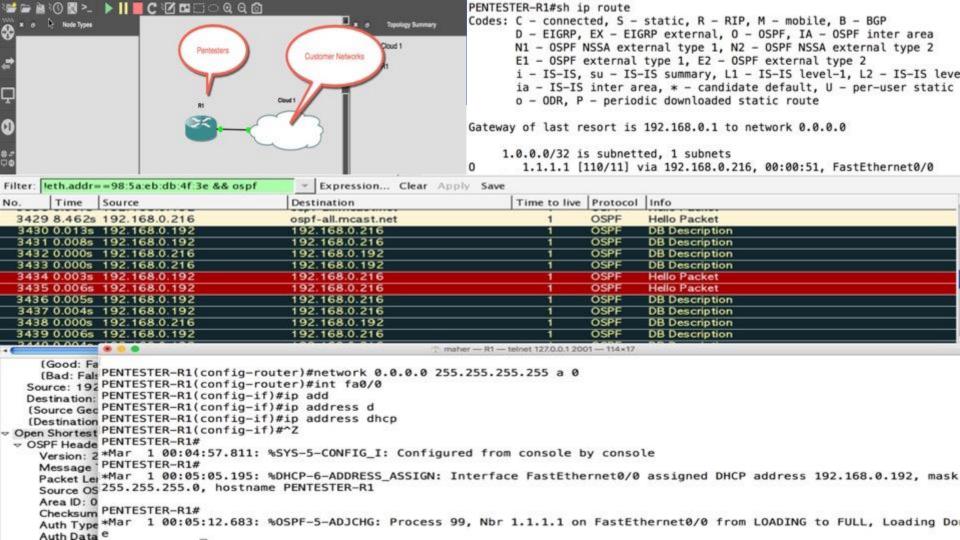

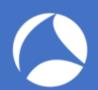

# Tips: Don't bring any taps!

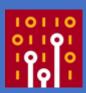

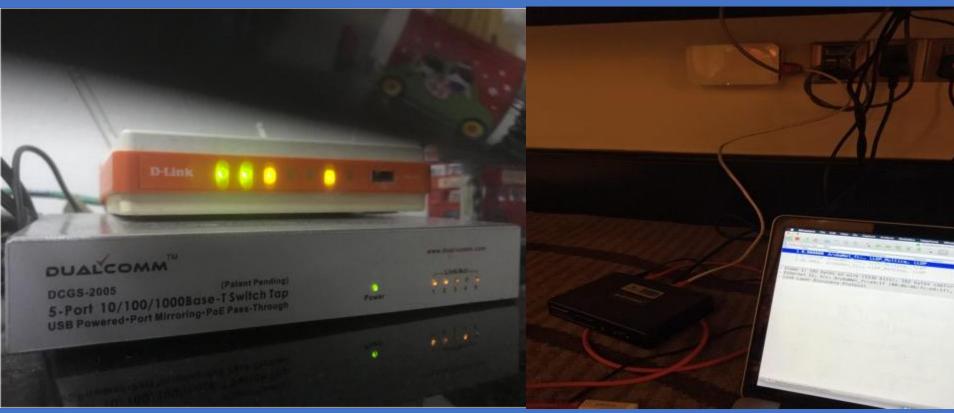

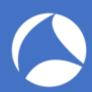

# Please authenticate me!

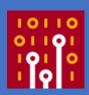

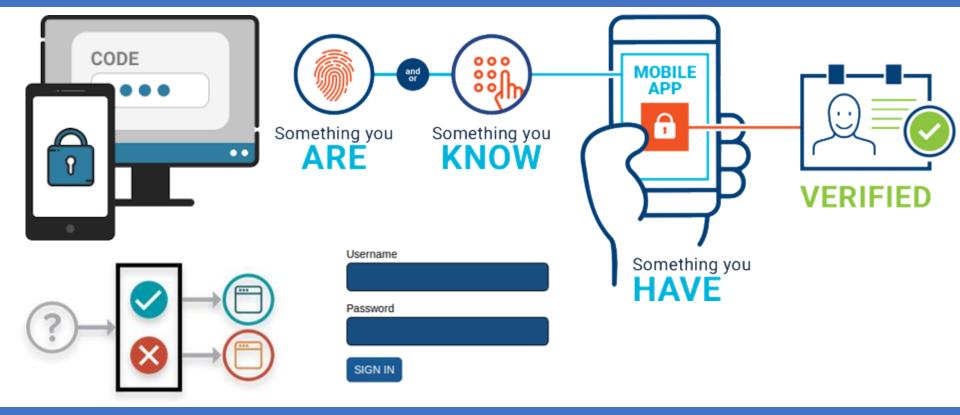

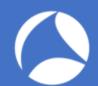

▶ Form item: "LOGIN\_USER" = "admin"
▶ Form item: "LOGIN\_PASSWD" = ""
▶ Form item: "login" = "Login "

## Avoid Default at ALL COST!

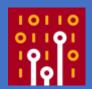

```
Time
                Source
                               Destination
                                            Protocol
                                                    Length
    99 0.000328 192.168.0.3
                                                        568 62989 → 80 [PSH, ACK] Seq=1 Ack=1 Win=131744 Len=502 TSval=2148815...
                               192.168.0.1 TCP
   100 0.000197 192.168.0.3
                               192.168.0.1 HTTP
                                                        127 POST /login.php HTTP/1.1 (application/x-www-form-urlencoded)
                               192.168.0.3 TCP
                                                         66 80 → 62989 [ACK] Seq=1 Ack=503 Win=6864 Len=0 TSval=3463064 TSecr=...
   101 0.000210 192.168.0.1
   102 0.000323 192.168.0.1
                               192.168.0.3 TCP
                                                         66 80 + 62989 [ACK] Seg=1 Ack=564 Win=6864 Len=0 TSval=3463064 TSecr=...
   103 0.031749 192.168.0.1
                               192.168.0.3 TCP
                                                        219 80 → 62989 [PSH, ACK] Seq=1 Ack=564 Win=6864 Len=153 TSval=3463072...
                                                         66 62989 → 80 [ACK] Seg=564 Ack=154 Win=131584 Len=0 TSval=214881620 ...
   104 0.000049 192.168.0.3
                               192.168.0.1 TCP
   105 0.000598 192.168.0.1
                              192.168.0.3 TCP
                                                        149 80 → 62989 [PSH, ACK] Seq=154 Ack=564 Win=6864 Len=83 TSval=346307...
                                                        66 62989 → 80 [ACK] Seg=564 Ack=237 Win=131520 Len=0 TSval=214881620 ...
   106 0.000024 192.168.0.3
                              192.168.0.1 TCP
   107 0.000938 192.168.0.1
                              192.168.0.3 HTTP
                                                        71 HTTP/1.1 200 OK (text/html)
                             192.168.0.1 TCP
                                                        66 62989 → 80 [ACK] Seq=564 Ack=242 Win=131520 Len=0 TSval=214881621 ...
   108 0.000024 192.168.0.3
                             192.168.0.1 HTTP
                                                        465 GET /index.php HTTP/1.1
   109 0.049144 192.168.0.3
 Frame 100: 127 bytes on wire (1016 bits), 127 bytes captured (1016 bits) on interface 0
Ethernet II. Src: Apple 94:88:52 (68:5b:35:94:88:52), Dst: D-LinkIn_d7:55:04 (28:10:7b:d7:55:04)
Internet Protocol Version 4, Src: 192.168.0.3, Dst: 192.168.0.1
Transmission Control Protocol, Src Port: 62989, Dst Port: 80, Seq: 503, Ack: 1, Len: 61
[2 Reassembled TCP Segments (563 bytes): #99(502), #100(61)]
Hypertext Transfer Protocol
* HTML Form URL Encoded: application/x-www-form-urlencoded
 Form item: "ACTION POST" = "LOGIN"
```

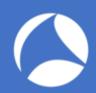

# I'm a Pentester! Watch Out!

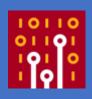

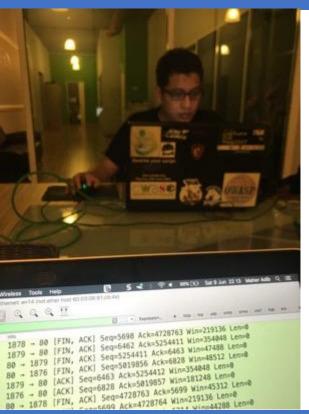

Ed has a great quote on this: "If a penetration tester promises they will not crash a system, it means they are lying to you, or they are not planning on sending any packets to your network." - Ed Skoudis

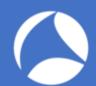

# Lab: [pentester.pcapng]

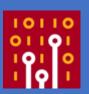

|       |                    |                |                 |                     | pentester.pcapng                                                                       |            |
|-------|--------------------|----------------|-----------------|---------------------|----------------------------------------------------------------------------------------|------------|
|       | <u>a</u> 💿         |                | ₹ 🗭 🗢 🖺 🚡 .     | <b>୬</b>   <b> </b> |                                                                                        |            |
| Apply | a display filter < | %/>            |                 |                     |                                                                                        | Expression |
| No.   | Time               | Source         | Destination     | Protocol            | Info                                                                                   |            |
| Г     | 1 0.000000         | 0 192.168.0.1  | 192.168.0.57    | DHCP                | DHCP Offer - Transaction ID 0x2a7c5f36                                                 |            |
|       | 2 0.004800         | 192.168.0.1    | 192.168.0.57    | DHCP                | DHCP ACK - Transaction ID 0x2a7c5f36                                                   |            |
|       | 3 1.185363         | 1 192.168.0.1  | 192.168.0.57    | ICMP                | Echo (ping) request id=0x2c10, seq=0/0, ttl=64 (reply in 5)                            |            |
|       | 4 0.000017         | 7 192.168.0.57 | 8.8.8.8         | DNS                 | Standard query 0x2e25 SOA local                                                        |            |
|       | 5 0.000003         | 3 192.168.0.57 | 192.168.0.1     | ICMP                | Echo (ping) reply id=0x2c10, seq=0/0, ttl=64 (request in 3)                            |            |
|       | 6 0.023522         | 2 8.8.8.8      | 192.168.0.57    | DNS                 | Standard query response 0x2e25 No such name SOA local SOA a.root-servers.net           |            |
|       | 7 0.221723         | 1 192.168.0.57 | 8.8.8.8         | DNS                 | Standard query 0xca93 SOA local                                                        |            |
|       | 8 0.021747         | 7 8.8.8.8      | 192.168.0.57    | DNS                 | Standard query response 0xca93 No such name SOA local SOA a.root-servers.net           |            |
|       | 9 11.5780.         | . 192.168.0.57 | 192.168.0.255   | BJNP                | Scanner Command: Discover                                                              |            |
|       | 10 0.00001         | 192.168.0.57   | 192.168.0.255   | BJNP                | Scanner Command: Discover                                                              |            |
|       | 1 0.01014          | 192.168.0.57   | 192.168.0.255   | BJNP                | Scanner Command: Discover                                                              |            |
|       | 12 0.000008        | 3 192.168.0.57 | 192.168.0.255   | BJNP                | Scanner Command: Discover                                                              |            |
|       | 13 0.825023        | 1 192.168.0.57 | 255.255.255.255 | UDP                 | 43704 → 3289 Len=15                                                                    |            |
|       | 1.08514            | 192.168.0.57   | 255.255.255.255 | UDP                 | 39531 → 1124 Len=37                                                                    |            |
|       | 15 6.79523         | 1 192.168.0.57 | 8.8.8.8         | DNS                 | Standard query 0x33c5 A 2.debian.pool.ntp.org                                          |            |
|       | 16 0.000002        | 2 192.168.0.57 | 8.8.8.8         | DNS                 | Standard query 0xabcf AAAA 2.debian.pool.ntp.org                                       |            |
|       | 7 0.07409          | 7 8.8.8.8      | 192.168.0.57    | DNS                 | Standard query response 0x33c5 A 2.debian.pool.ntp.org A 103.16.182.23 A 202.45.138.13 | 23         |
|       | 18 0.000003        | 8.8.8.8        | 192.168.0.57    | DNS                 | Standard query response 0xabcf AAAA 2.debian.pool.ntp.org AAAA 2402:1f00:8000:800::8d  |            |
|       | 19 0.000928        | 3 192.168.0.57 | 103.16.182.23   | NTP                 | NTP Version 4, client                                                                  |            |
|       | 20 0.04223         | 103.16.182.23  | 192.168.0.57    | NTP                 | NTP Version 4, server                                                                  |            |

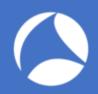

# Lab: [pentester.pcapng]

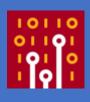

- Try to do on your own!
- Tell me something about this pcap?
- What do you see?
- Can you describe what's going on?
- It's normal? It's abnormal? Any evilness?

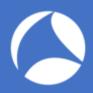

### Cookies anyone?

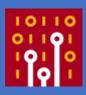

### Cookie Insert Information Leakage

While cookie insert is a great persistence method, the default settings create some security issues with information leakage. The default F5 cookie has the following format –

BIGipServertest\_pool=335653056.20480.0000
BIGipServer<pool name> =<coded server IP>.<coded server port>.0000

The cookie tells us the following information -

- BIGipServer We now know that the server is behind an F5 BigIP device.
- <pool name> The name of the pool as configured on the F5.
- <coded server IP> The real IP of the server with a simple encoding method.
- <coded server port> The real port of the server with a simple encoding method.

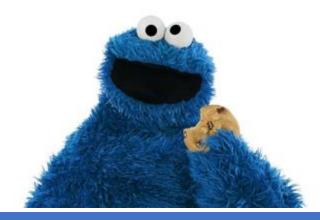

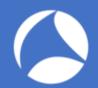

### Decode The Cookies

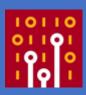

- Hypertext Transfer Protocol
  - ▼ HTTP/1.1 200 0K\r\n
    - [Expert Info (Chat/Sequence): HTTP/1.1 200 OK\r\n]

Response Version: HTTP/1.1

Status Code: 200

[Status Code Description: OK]

Response Phrase: OK

Date: Mon, 18 Jun 2018 05:53:17 GMT\r\n

Server: Apache\r\n

X-Powered-By: PHP/5.6.13\r\n

Expires: Thu, 19 Nov 1981 08:52:00 GMT\r\n

Cache-Control: no-store, no-cache, must-revalidate, post-check=0, pre-check=0\r\n

Pragma: no-cache\r\n

X-FRAME-OPTIONS: SAMEORIGIN\r\n

Content-Type: text/html; charset=UTF-8\r\n

Set-Cookie: PHPSESSID=id0d07a8iu6icl9s4b17qf5p84; path=/\r\n

Set-Cookie: BIGipServerNEW\_EPMS\_VS=1695918272.20480.0000; path=/\r\n

```
./BIG-IP_cookie_decoder.py 1695918272.20480.0000
```

- [\*] String to decode: 1695918272.20480.0000
- [\*] Decoded IP: 192.168.21.101
- [\*] Decoded port: 80

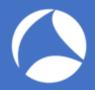

### More PCAPs To Enhance Your Skills

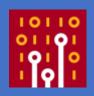

Experts in network security monitoring and network forensics

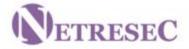

NETRESEC > Resources > PCAP Files

#### Publicly available PCAP files

This is a list of public packet capture repositories, which are freely available on the Internet, Most of the sites listed below share Full Packet Capture (FPC) files, but some do unfortunately only have truncated frames.

#### Cyber Defence Exercises (CDX)

This category includes network traffic from exercises and competitions, such as Cyber Defense Exercises (CDX) and red-team/blue-team competitions.

MACCDC - Pcaps from National CyberWatch Mid-Atlantic Collegiate Cyber Defense Competition https://www.netresec.com/?page=MACCDC

ISTS - Pcaps from the Information Security Talent Search https://www.netresec.com/?page=ISTS

WRCCDC - Pcaps from the Western Regional Collegiate Cyber Defense Competition (over 1TB of PCAPs) https://archive.wrccdc.org/pcaps/

Captures from the "2009 Inter-Service Academy Cyber Defense Competition" served by Information Technology Operations Center (ITOC), United States Military Academy http://www.westpoint.edu/crc/SitePages/DataSets.aspx

#### MACCDC 2012

| maccdc2012_00000.pcap.gz | 316M |
|--------------------------|------|
| maccdc2012_00001.pcap.gz | 279M |
| maccdc2012_00002.pcap.gz | 393M |
| maccdc2012_00003.pcap.gz | 481M |
| maccdc2012_00004.pcap.gz | 428M |
| maccdc2012_00005.pcap.gz | 227M |
| maccdc2012_00006.pcap.gz | 412M |
| maccdc2012_00007.pcap.gz | 344M |
| maccdc2012_00008.pcap.gz | 194M |
| maccdc2012_00009.pcap.gz | 218M |
| maccdc2012_00010.pcap.gz | 223M |
| maccdc2012_00011.pcap.gz | 276M |
| maccdc2012_00012.pcap.gz | 313M |
| maccdc2012_00013.pcap.gz | 532M |
| maccdc2012_00014.pcap.gz | 274M |
| maccdc2012_00015.pcap.gz | 301M |
| maccdc2012_00016.pcap.gz | 195M |
|                          |      |

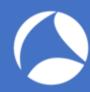

### Show Data As Text

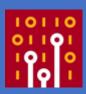

| -                                                                                                    |                       |                  |             |           |                                         |                                                                                                    |                                                  |
|----------------------------------------------------------------------------------------------------|-----------------------|------------------|-------------|-----------|-----------------------------------------|----------------------------------------------------------------------------------------------------|--------------------------------------------------|
| No.                                                                                                    | 0.000 192.168.1.70    | 209.200.39.18    | TCP         | 59609 → 8 | N-na2 [NV2] NA                          | Win-8107 Le                                                                                                    | en=0 MSS=1460 WS=1 SACK_PERM=1                   |
| 2                                                                                                    | 0.147 209.200.39.18   | 192.168.1.70     |             |           |                                         |                                                                                                    |                                                  |
| 2                                                                                                    |                       |                  | TCP         | 800 → 596 | ISTN, ACKI                              | SECTION AND DESCRIPTION OF THE PARTY OF THE PARTY OF THE | Win=8192 Len=0 MSS=1360 WS=256                   |
| 3                                                                                                    | 0.000 192.168.1.70    | 209.200.39.18    | TCP         | 59609 → 1 | Expand Subtrees                         |                                                                                                    | 192 Len=0                                        |
| 4                                                                                                    | 0.147 209.200.39.18   | 192.168.1.70     | TCP         | 800 → 591 | Collapse Subtrees                       | 0+-                                                                                                    | Win=17664 Len=143                                |
| 5                                                                                                    | 0.036 192.168.1.70    | 209.200.39.18    | TCP         | 59609 → 1 | Expand All<br>Collapse All              | <b>%</b> →                                                                                                    | 4 Win=8049 Len=14                                |
| 6                                                                                                    | 0.151 209.200.39.18   | 192.168.1.70     | TCP         | 800 → 59  | Collapse All                            | 20.0                                                                                                    | 15 Win=17664 Len=64                              |
| 7                                                                                                    | 0.061 192.168.1.70    | 209.200.39.18    | TCP 59609 - | 59609 → 1 | Apply as Column                         | ⊕第Ⅰ                                                                                                    | n=7985 Len=0                                     |
| 8                                                                                                    | 9.471 192.168.1.70    | 209.200.39.18    | TCP         | 59609 → 1 | Apply as Filter                         | -                                                                                                    | 08 Win=7985 Len=13                               |
| 9                                                                                                    | 0.148 209.200.39.18   | 192.168.1.70     | TCP         | 800 → 590 | Prepare a Filter<br>Conversation Filter |                                                                                                    | 28 Win=17408 Len=34                              |
| 10                                                                                                    | 0.053 192.168.1.70    | 209.200.39.18    | TCP         | 59609 → 1 | Colorize with Filter                    |                                                                                                    | n=7951 Len=0                                     |
| 11                                                                                                    | 6.671 192.168.1.70    | 209.200.39.18    | TCP         | 59609 → 1 | Follow                                  | -                                                                                                    | 42 Win=7951 Len=13                               |
| 12                                                                                                    | 0.144 209.200.39.18   | 192.168.1.70     | TCP         | 800 → 591 | Сору                                    | <b>&gt;</b>                                                                                                    | 41 Win=17408 Len=15                              |
| 13                                                                                                    | 0.051 192.168.1.70    | 209.200.39.18    | TCP         | 59609 → 1 | Show Packet Bytes                       | ☆第○                                                                                                    | n=7936 Len=0                                     |
| 14                                                                                                    | 2.099 192.168.1.70    | 209.200.39.18    | TCP         | 59609 → 1 | Export Packet Bytes                     | ☆第X                                                                                                    | 57 Win=7936 Len=27                               |
| ▶ Frame 4                                                                                                    | : 197 bytes on wire ( | 1576 bits), 197  | bytes ca    | ptured (1 | Wiki Protocol Page                      |                                                                                                    | -                                                |
| ▶ Etherne                                                                                                    | t II, Src: 2wire_2c:0 | b:15 (dc:7f:a4:2 | c:0b:15)    | , Dst: Mi | Filter Field Reference                  |                                                                                                    | 6·41·fd)                                         |
| ▶ Interne                                                                                                    | t Protocol Version 4, | Src: 209.200.39  | .18. Dst    | : 192.168 | Protocol Preferences                    |                                                                                                    | Open Data preferences                            |
| FAIREACH LERGANICALIGAN                                                                                                    | ssion Control Protoco |                  |             |           | Decode As                               |                                                                                                    | Show not dissected data on new Packet Bytes pane |
| THE PROPERTY OF THE PARTY OF THE PARTY OF TH | 43 bytes)             |                  |             |           | Go to Linked Packet                     | New Wiedow                                                                                                    | Try to uncompress zlib compressed data           |
| 33.00-0-0-0-0-0-0-0-0-0-0-0-0-0-0-0-0-0-                                                                                                    | 3232302d46696c655a69  | 6c6c612053657276 | 657220302   | 2630      | Show Linked Packet in I                 | New Window                                                                                                    | Show data as text                                |
| 72/02/2003                                                                                                    |                       | 0000012033037270 | 03/220302   | 2000111   |                                         |                                                                                                    | Generate MD5 hash                                |
| LLeng                                                                                                    | th: 143]              |                  |             |           |                                         |                                                                                                    | Disable Data                                     |
|                                                                                                    |                       |                  |             |           |                                         |                                                                                                    |                                                  |

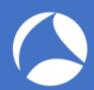

### Show Data As Text

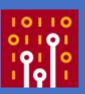

| No.   | Time   | Source        | Destination     | Protocol | Info     |       |        |                                                 |
|-------|--------|---------------|-----------------|----------|----------|-------|--------|-------------------------------------------------|
| 140.  | 71000  |               |                 | -        |          | 000   | [CVNI] | Com-0 Min-0103 Lon-0 MCC-1460 MC-1 CACK DEDM-1  |
| - 1   | 0.000  | 192.168.1.70  | 209.200.39.18   | TCP      |          |       |        | Seq=0 Win=8192 Len=0 MSS=1460 WS=1 SACK_PERM=1  |
| 2     | 0.147  | 209.200.39.18 | 192.168.1.70    | TCP      | 800 →    | 59609 | [SYN,  | ACK] Seq=0 Ack=1 Win=8192 Len=0 MSS=1360 WS=256 |
| 3     | 0.000  | 192.168.1.70  | 209.200.39.18   | TCP      | 59609    | → 800 | [ACK]  | Seq=1 Ack=1 Win=8192 Len=0                      |
| 4     | 0.147  | 209.200.39.18 | 192.168.1.70    | TCP      | 800 →    | 59609 | [PSH,  | ACK] Seq=1 Ack=1 Win=17664 Len=143              |
| 5     | 0.036  | 192.168.1.70  | 209.200.39.18   | TCP      | 59609    | → 800 | [PSH,  | ACK] Seq=1 Ack=144 Win=8049 Len=14              |
| 6     | 0.151  | 209.200.39.18 | 192.168.1.70    | TCP      | 800 →    | 59609 | [PSH,  | ACK] Seq=144 Ack=15 Win=17664 Len=64            |
| 7     | 0.061  | 192.168.1.70  | 209.200.39.18   | TCP      | 59609    | → 800 | [ACK]  | Seq=15 Ack=208 Win=7985 Len=0                   |
| 8     | 9.471  | 192.168.1.70  | 209.200.39.18   | TCP      | 59609    | → 800 | [PSH,  | ACK] Seq=15 Ack=208 Win=7985 Len=13             |
| 9     | 0.148  | 209.200.39.18 | 192.168.1.70    | TCP      | 800 →    | 59609 | [PSH,  | ACK] Seq=208 Ack=28 Win=17408 Len=34            |
| 10    | 0.053  | 192.168.1.70  | 209.200.39.18   | TCP      | 59609    | → 800 | [ACK]  | Seq=28 Ack=242 Win=7951 Len=0                   |
| 11    | 6.671  | 192.168.1.70  | 209.200.39.18   | TCP      | 59609    | → 800 | [PSH,  | ACK] Seq=28 Ack=242 Win=7951 Len=13             |
| 12    | 0.144  | 209.200.39.18 | 192.168.1.70    | TCP      | 800 →    | 59609 | [PSH,  | ACK] Seq=242 Ack=41 Win=17408 Len=15            |
| 13    | 0.051  | 192.168.1.70  | 209.200.39.18   | TCP      | 59609    | → 800 | [ACK]  | Seq=41 Ack=257 Win=7936 Len=0                   |
| 14    | 2.099  | 192.168.1.70  | 209.200.39.18   | TCP      | 59609    | → 800 | [PSH,  | ACK] Seq=41 Ack=257 Win=7936 Len=27             |
| Enome | 4. 107 | butas as udas | /1576 bitc\ 107 | hutan    | canturad | /1ETC | bit-1  | an interfere 0                                  |

- ▶ Frame 4: 197 bytes on wire (1576 bits), 197 bytes captured (1576 bits) on interface 0
- Ethernet II, Src: 2wire\_2c:0b:15 (dc:7f:a4:2c:0b:15), Dst: Micro-St\_a6:41:fd (d4:3d:7e:a6:41:fd)
- ▶ Internet Protocol Version 4, Src: 209.200.39.18, Dst: 192.168.1.70
- ▶ Transmission Control Protocol, Src Port: 800, Dst Port: 59609, Seq: 1, Ack: 1, Len: 143
- Data (143 bytes)

Data: 3232302d46696c655a696c6c612053657276657220302e39...

[Length: 143]

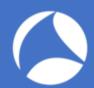

### Ahaaa! FTP using Port 800?

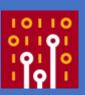

| No. | Time Source         | Destination   | Protocol | Info        |                                                       |
|-----|---------------------|---------------|----------|-------------|-------------------------------------------------------|
| - 1 | 0.000 192.168.1.70  | 209.200.39.18 | TCP      | 59609 → 800 | [SYN] Seq=0 Win=8192 Len=0 MSS=1460 WS=1 SACK_PERM=1  |
| 2   | 0.147 209.200.39.18 | 192.168.1.70  | TCP      | 800 → 59609 | [SYN, ACK] Seq=0 Ack=1 Win=8192 Len=0 MSS=1360 WS=256 |
| 3   | 0.000 192.168.1.70  | 209.200.39.18 | TCP      | 59609 → 800 | [ACK] Seq=1 Ack=1 Win=8192 Len=0                      |
| 4   | 0.147 209.200.39.18 | 192.168.1.70  | TCP      | 800 → 59609 | [PSH, ACK] Seq=1 Ack=1 Win=17664 Len=143              |
| 5   | 0.036 192.168.1.70  | 209.200.39.18 | TCP      | 59609 → 800 | [PSH, ACK] Seq=1 Ack=144 Win=8049 Len=14              |
| 6   | 0.151 209.200.39.18 | 192.168.1.70  | TCP      | 800 → 59609 | [PSH, ACK] Seq=144 Ack=15 Win=17664 Len=64            |
| 7   | 0.061 192.168.1.70  | 209.200.39.18 | TCP      | 59609 → 800 | [ACK] Seq=15 Ack=208 Win=7985 Len=0                   |
| 8   | 9.471 192.168.1.70  | 209.200.39.18 | TCP      | 59609 → 800 | [PSH, ACK] Seq=15 Ack=208 Win=7985 Len=13             |
| 9   | 0.148 209.200.39.18 | 192.168.1.70  | TCP      | 800 → 59609 | [PSH, ACK] Seq=208 Ack=28 Win=17408 Len=34            |
| 10  | 0.053 192.168.1.70  | 209.200.39.18 | TCP      | 59609 → 800 | [ACK] Seq=28 Ack=242 Win=7951 Len=0                   |
| 11  | 6.671 192.168.1.70  | 209.200.39.18 | TCP      | 59609 → 800 | [PSH, ACK] Seq=28 Ack=242 Win=7951 Len=13             |
| 12  | 0.144 209.200.39.18 | 192.168.1.70  | TCP      | 800 → 59609 | [PSH, ACK] Seq=242 Ack=41 Win=17408 Len=15            |
| 13  | 0.051 192.168.1.70  | 209.200.39.18 | TCP      | 59609 → 800 | [ACK] Seq=41 Ack=257 Win=7936 Len=0                   |
| 14  | 2.099 192.168.1.70  | 209.200.39.18 | TCP      | 59609 → 800 | [PSH, ACK] Seq=41 Ack=257 Win=7936 Len=27             |
|     |                     |               |          |             |                                                       |

- Frame 4: 197 bytes on wire (1576 bits), 197 bytes captured (1576 bits) on interface 0
- Ethernet II, Src: 2wire\_2c:0b:15 (dc:7f:a4:2c:0b:15), Dst: Micro-St\_a6:41:fd (d4:3d:7e:a6:41:fd)
- Internet Protocol Version 4, Src: 209.200.39.18, Dst: 192.168.1.70
- ▶ Transmission Control Protocol, Src Port: 800, Dst Port: 59609, Seq: 1, Ack: 1, Len: 143
- Data (143 bytes)

Data: 3232302d46696c655a696c6c612053657276657220302e39...

Text: 220-FileZilla Server 0.9.60 beta\r\n220-written by Tim Kosse (tim.kosse@filezilla-project.org)\r\n220 Please visit h

[Length: 143]

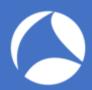

### Firewall ACL Rules

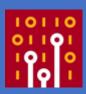

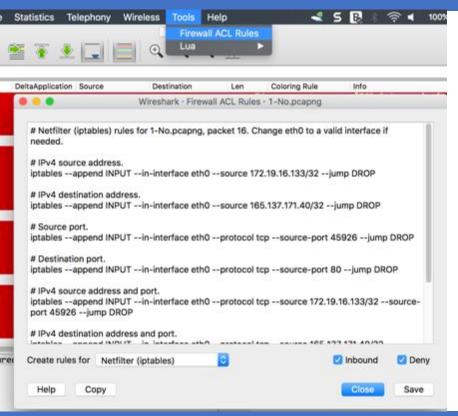

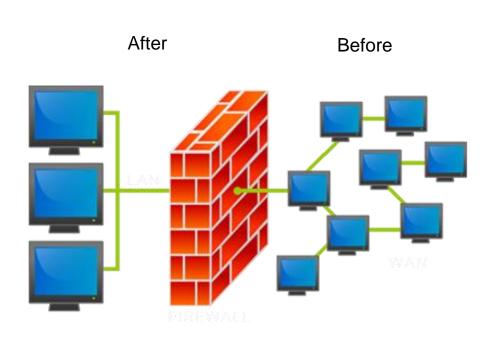

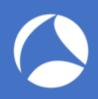

# Why Curiosity is Important

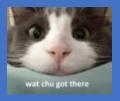

- 1. Keep an open mind
- 2. Don't take things as granted
- 3. Ask questions relentlessly
- 4. Don't label something as boring
- 5. See learning as something fun
- 6. Read diverse kinds of reading
- \*lifehacks.org

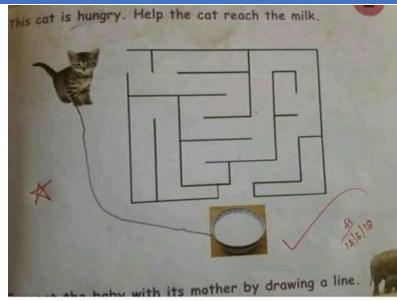

Usually life is very simple...we complicate it by imagining a non existent problem..

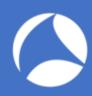

# Key Takeaway

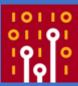

You might not follow the World Cup, but I'm sure you know what an own goal is.

Painful, shameful and totally avoidable, it may look something like this:

Now, what does it have to do with cybersecurity? Everything:

My friend, DON'T score an own goal just by having a sloppy defence against malware or other threat!

May Packet be the force with you...

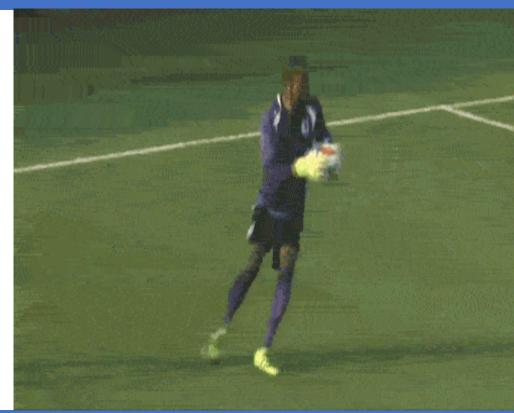

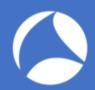

### Next SharkFest?

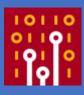

SharkFest'18 Europe
Oct 29th-Nov 2nd • Imperial Riding School Rehaissance Hotel Vienna

About Why Attend Agenda Speakers Registration Lodging Sponsors Retrospective

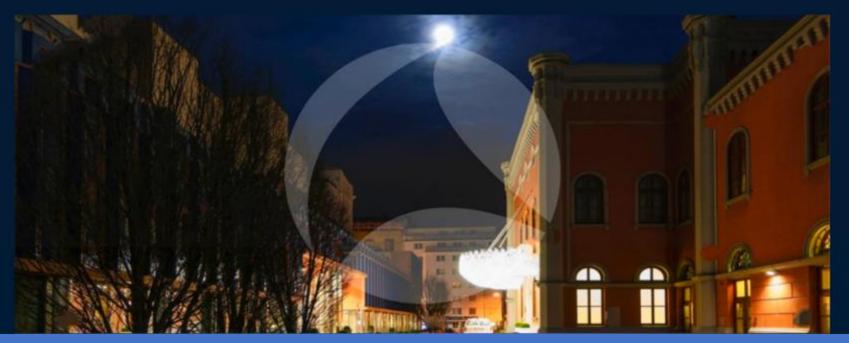

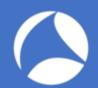

# Thank You!

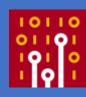

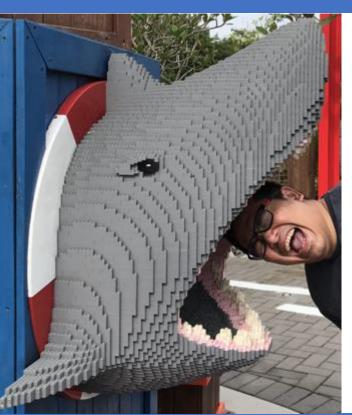

- Maher Adib.
- Based in Kuala Lumpur, Malaysia.
- Email: <u>maher@ofisgate.com</u>
- FB: OfisgateAcademy

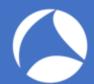

### Don't forget to submit feedback!

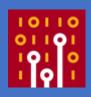

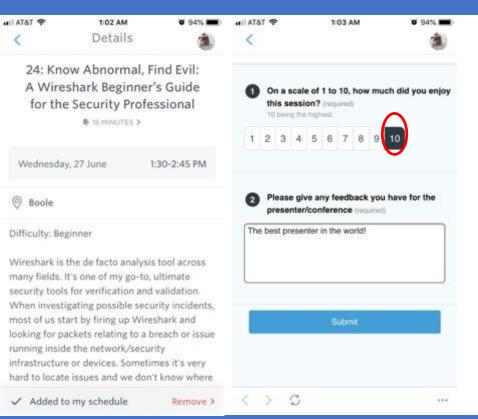

- Maher Adib.
- Based in Kuala Lumpur, Malaysia.
- Email: <u>maher@ofisgate.com</u>
- FB: OfisgateAcademy